Giuseppe Gaeta

# Modelli Matematici in Biologia capitoli addizionali

Novembre 2009

Dipartimento di Matematica Università di Milano

## Indice

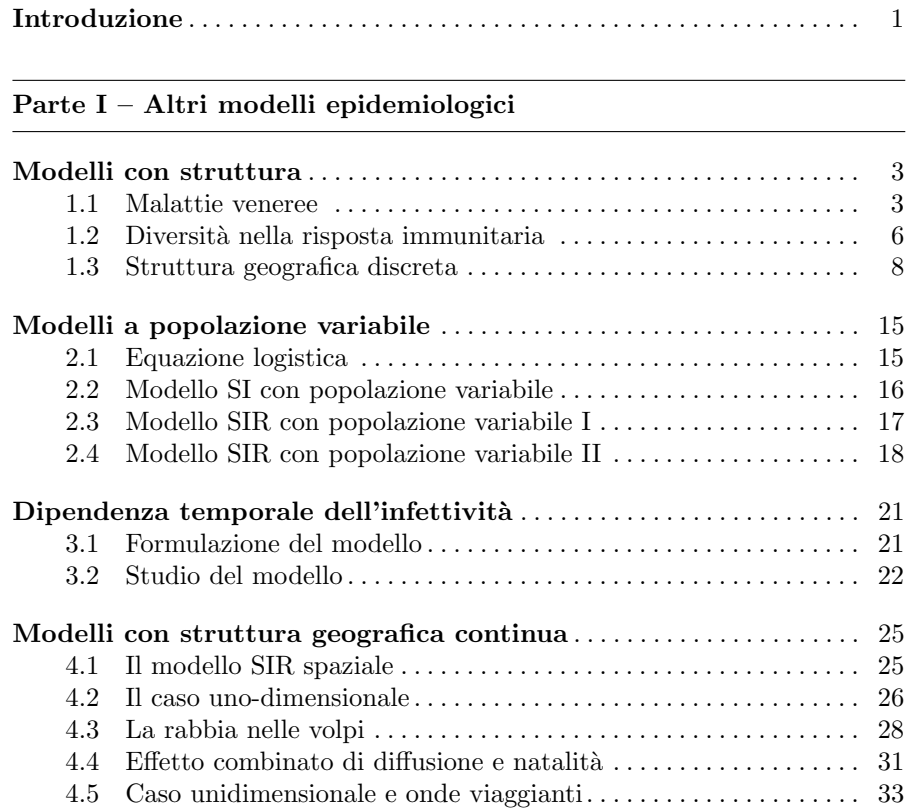

#### VI Indice

#### 39

## Parte II – Problemi medici

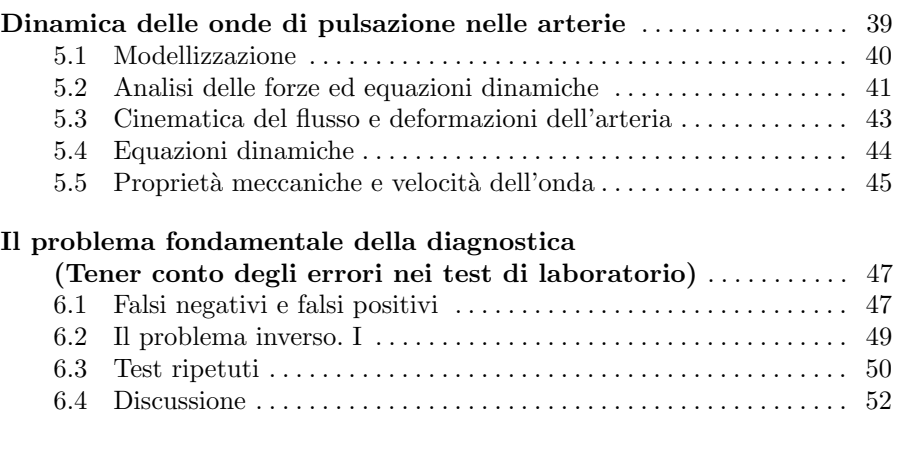

#### Parte III – Modelli di ecosistemi

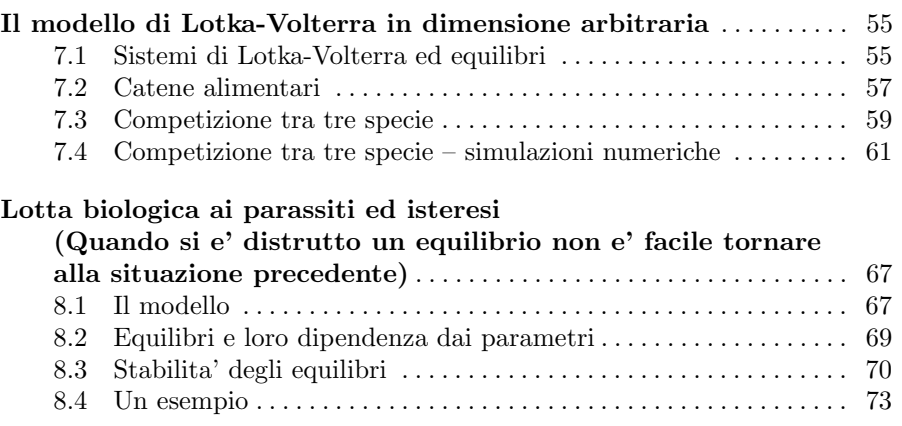

## Introduzione

Questi capitoli costituiscono un'integrazione al testo "Modelli Matematici in Biologia" (nel seguito MMB), pubblicato da Springer Italia.

Si tratta in effetti (in generale) di capitoli che richiedono conoscenze matematiche un po' più avanzate di quanto avvenga con il testo pubblicato; questo non è sorprendente, in quanto mentre il testo è destinato in primo luogo agli studenti delle Lauree Magistrali di Biologia e di Scienze Naturali, queste integrazioni sono destinate agli studenti in Matematica e Matematica Applicata.

Questa versione è stata approntata nell'Ottobre 2008, e poi integrata nell'Aprile 2009, ed infine aggiornata nel Novembre 2009, utilizzando materiale in massima parte gi`a disponibile in rete come dipense integrative per il corso di *Biomatematica* che tengo da alcuni anni presso l'Università di Milano.

Come si vedrà facilmente, il materiale qui raccolto tratta argomenti assai diversi. Ad un primo blocco di capitoli che amplia la trattazione dei modelli epidemiologici fornita in MMB, seguono due capitoli che traggono ispirazione da problemi medici (uno sulle onde di pulsazione nelle arterie ed un altro invece che lo studente di Matematica riconoscerà facilmente essere dedicato alle probabilità inverse nei test diagnostici), e due dedicati alla dinamica delle popolazioni interagenti (generalizzando l'approccio alla Lotka-Volterra): uno su modelli strettamente del tipo Lotka-Volterra ma con più di due specie (o popolazioni) interagenti; ed uno che `e invece ispirato da un problema che si incontra nella analisi e gestione degli ambienti naturali (sulla lotta biologica ai parassiti).

Nella precedente edizione di queste note dichiaravo la speranza di avere l'opportunità (e la capacità) nel corso dell'anno accademico 2008/2009 di aggiungere anche dei "capitoli addizionali" dedicati alla Teoria dell'Evoluzione. Questi sono ancora in elaborazione, e verranno raccolti in un altro fascicolo  $-$  anche perché nuovamente la Matematica in essi utilizzata è ancora diversa da quella utilizzata in questi "capitoli addizionali".

Naturalmente, spero che questo materiale possa anche essere di interesse agli studenti di materie diverse dalla Matematica, in primo luogo quelli che

#### 2 Introduzione

#### già utilizzano MMB.

Come sempre, gli studenti sono invitati a segnalarmi tutti gli errori (anche ma non solo quelli banali di battitura) che troveranno in queste pagine.

Giuseppe Gaeta, Milano, Novembre 2009

## Modelli con struttura

Finora abbiamo considerato modelli in cui la popolazione è uniforme, ossia tutti gli individui hanno le stesse proprietà di infettività o guarigione (tutti gli infettivi o i suscettibili lo sono allo stesso modo), e tutti interagiscono allo stesso modo con tutti gli altri. Naturalmente queste assunzioni sono tutt'altro che realistiche.

In questo capitolo considereremo alcuni modelli in cui le differenze tra diversi gruppi di individui sono prese in conto, mentre si trascurano le fluttuazioni all'interno di ogni gruppo.

#### 1.1 Malattie veneree

Le malattie veneree<sup>1</sup> (quali la gonorrea, la sifilide, la candidosi etc.), o almeno molte di esse, hanno alcune caratteristiche in comune, tra cui:

 $(i)$  si trasmettono per contatto sessuale tra individui di sesso diverso;

 $(ii)$  una volta superata l'infezione, non si acquisisce immunità, ed il paziente pu`o essere nuovamente infettato un numero in linea di principio illimitato di volte.

Il punto (ii) suggerisce di usare un modello di tipo SI, modificato per tenere conto del carattere sessuale dell'infezione.

Divideremo dunque, come suggerito dal punto (i) sopra, la popolazione in due classi (maschi e femmine), di popolazione costante  $N_m$  ed  $N_f$  rispettivamente. Ognuna di queste classi sarà divisa in suscettibili ( $S_m$  ed  $S_f$ ) ed infettivi  $(I_m \text{ ed } I_f)$ , con

$$
S_m + I_m = N_m , S_f + I_f = N_f . \t\t(1)
$$

<sup>1</sup> Da non confondersi con le malattie sessualmente trasmissibili, di cui sono solo una parte. Ad esempio, l'AIDS è sessualmente trasmissibile, ma non è una malattia venerea.

#### 4 Modelli con struttura

L'infezione avviene tramite il contatto tra un individuo infetto ed uno suscettibile di sesso opposto; la probabilità non è però simmetrica nelle due combinazioni possibili. In modo simile, il tasso di guarigione degli infetti non `e uguale per i due sessi, per una variet`a di ragioni mediche.

Le equazioni del nostro modello saranno dunque del tipo

$$
dS_m/dt = -\alpha_m S_m I_f + \beta_m I_m
$$
  
\n
$$
dS_f/dt = -\alpha_f S_f I_m + \beta_f I_f
$$
  
\n
$$
dI_m/dt = +\alpha_m S_m I_f - \beta_m I_m
$$
  
\n
$$
dI_f/dt = +\alpha_f S_f I_m - \beta_f I_f
$$
\n(2)

Possiamo naturalmente usare le (1) per ridurre questo sistema di quattro equazioni ad un più maneggevole sistema di due equazioni per due funzioni, ad esempio $I_m := x$ ed  $I_f := y.$  Con $N_m = A$ e  $N_f = B$ abbiamo

$$
dx/dt = \alpha_m (N_m - x)y - \beta_m x
$$
  
\n
$$
dy/dt = \alpha_f (N_f - y)x - \beta_f y
$$
\n(3)

Iniziamo con cercare gli stati stazionari non banali (cioé diversi da  $x = 0$ ,  $y = 0$ ); questi sono dati da

$$
x_0 = \frac{N_m N_f - \rho_m \rho_f}{\rho_m + N_f} \, , \, y_0 = \frac{N_m N_f - \rho_m \rho_f}{\rho_f + N_m} \, , \tag{4}
$$

dove abbiamo scritto

$$
\rho_m = \beta_m / \alpha_m , \ \rho_f = \beta_f / \alpha_f . \tag{5}
$$

Dobbiamo naturalmente richiedere che  $x_0 > 0$ ,  $y_0 > 0$ ; la condizione perché ciò avvenga è che

$$
N_m N_f > \rho_m \rho_f ; \qquad (6)
$$

 $d'$ ora in poi assumiamo questa sia verificata (se non lo  $\acute{e}$ , segue dalle  $(3)$  che il sistema rilassa verso l'equilibrio banale in cui non ci sono infetti).

Linearizzando intorno al punto di equilibrio  $(x_0, y_0)$ , otteniamo le equazioni

$$
du/dt = M u
$$

dove

$$
u := \begin{pmatrix} x - x_0 \\ y - y_0 \end{pmatrix}, \quad M = \begin{pmatrix} -\beta_m - \alpha_m y_0 & \alpha_m (N_m - x_0) \\ \alpha_f (N_f - y_0) & -\beta_f - \alpha_f x_0 \end{pmatrix}.
$$
 (7)

Gli autovalori di $M$ sono

$$
\lambda_{\pm} = -\frac{1}{2} \left( \alpha_f (\rho_f + x_0) + \alpha_m (\rho_m + y_0) \right) \times \times \left[ 1 \pm \sqrt{1 - \frac{4\alpha_m \alpha_f (\rho_m x_0 + n_m y_0 + n_f (-n_m + x_0) + \rho_f (\rho_m + y_0))}{(\alpha_f (\rho_f + x_0) + \alpha_m (\rho_m + y_0))^2}} \right] \ . \tag{8}
$$

Il segno della frazione sotto radice (il cui calcolo esplicito non era in realtà necessario, come sarà subito evidente) è in realtà definito, il che comporta che la parte reale degli autovalori è sempre negativa.

Per vedere questo, anziché procedere a manipolazioni algebriche, ricordiamo che  $λ_± = ξ ± √η$ . Se  $η < 0$ , allora  $λ_+ + λ_ - = 2ξ$ , e  $λ_+λ_- = ξ^2 + η^2$ ; la parte reale di  $\lambda_{\pm}$  è pari a ξ. Se  $\eta > 0$ , allora gli autovalori sono reali.

D'altra parte, il prodotto  $\lambda_+ \lambda_-$  è pari al determinante di M; quest'ultimo `e dato, con calcoli elementari, da

$$
(\beta_m + \alpha_m y_0) (\beta_f + \alpha_f x_0) - \alpha_m \alpha_f (N_m - x_0) (N_f - y_0) =
$$
  
\n
$$
\alpha_f \beta_m x_0 + \alpha_m \beta_f y_0 + \alpha_m \alpha_f x_0 y_0 + \beta_m \beta_f - \alpha_m \alpha_f N_m N_f +
$$
  
\n
$$
+ \alpha_m \alpha_f (N_m y_0 + N_f x_0) - \alpha_m \alpha_f x_0 y_0 =
$$

 $(\alpha_m\beta_m + \alpha_m\alpha_fN_f)x_0 + (\alpha_m\beta_f + \alpha_m\alpha_fN_m)y_0 + (\beta_m\beta_f - \alpha_m\alpha_fN_mN_f) =$  $\alpha_m \alpha_f \left[ (\rho_m + N_f) x_0 + (\rho_f + N_m) y_0 + (\rho_m \rho_f - N_m N_f) \right]$ .

Inserendo ora i valori di  $(x_0, y_0)$  come dati dalla (4), otteniamo immediatamente che il determinante risulta essere

$$
\alpha_m \alpha_f \, \left( N_m N_f - \rho_m \rho_f \right) \, .
$$

Dunque se la  $(6)$  è soddisfatta (cioé il punto fisso  $(x_0, y_0)$ ) è accettabile per il modello) questo `e sempre positivo; se gli autovalori sono reali essi hanno pertanto lo stesso segno. La somma  $\lambda_+ + \lambda_-$  è pari alla traccia di M, che è evidentemente negativa. In conclusione: se  $\lambda_{+}$  sono immaginari, hanno parte reale negativa, e se sono reali sono ambedue negativi. Lo stato stazionario non banale, quando esiste, è sempre stabile.

Possiamo procedere allo stesso modo per valutare la stabilità dello stato stazionario banale. In questo caso le equazioni linearizzate per  $\xi = (x, y)$  sono  $d\xi/dt = A\xi$  con  $\overline{a}$  $\mathbf{r}$ 

$$
A = \begin{pmatrix} -\beta_m & \alpha_m N_m \\ \alpha_f N_f & -\beta_f \end{pmatrix} . \tag{9}
$$

Gli autovalori di A sono

$$
\lambda_p m = \frac{1}{2} \left[ -(\beta_m + \beta_f) \pm \sqrt{(\beta_m + \beta_f)^2 + 4 \left( \frac{\beta_m \beta_f}{\rho_m \rho_f} \right) (N_m N_f - \rho_m \rho_f)} \right] ;
$$

riscrivendo questi nella forma

$$
\lambda_p m = -\frac{(\beta_m + \beta_f)}{2} \left[ 1 \mp \sqrt{1 + 4 \left( \frac{\beta_m \beta_f}{\rho_m \rho_f (\beta_m + \beta_f)^2} \right) (N_m N_f - \rho_m \rho_f)} \right] \tag{10}
$$

è evidente che quando  $N_mN_f < \rho_m \rho_f$  ambedue hanno parte reale negativa e dunque l'origine è stabile. D'altra parte, quando  $N_mN_f > \rho_m \rho_f$ , ossia la (6) è soddisfatta, gli autovalori sono reali e soddisfano  $λ<sub>+</sub> < 0 < λ<sub>-</sub>$ , e dunque l'origine è un punto di sella, vale a dire che è instabile.

6 Modelli con struttura

#### 1.2 Diversità nella risposta immunitaria

Nei nostri modelli del capitolo precdente abbiamo supposto che tutti gli individui fossero equivalenti; il che implica che tutti hanno la stessa protezione immunitaria e la stessa rapidità di guarigione.

Ovviamente così non è, e queste caratteristiche – cioé i parametri  $\alpha$  e β del modello SIR, e anche ρ del modello SI(R), varieranno da individuo ad individuo; al più, potremmo dare una distribuzione statistica di questi parametri per gli individui della popolazione.

Una modellizzazione in questi termini ci porterebbe troppo lontano; voglio invece discutere un modello molto più semplice, che però può dare un'idea di come diverse caratteristiche influiscano sulle conseguenze epidemiologiche.

Consideriamo una popolazione di N individui, divisa in due sottoclassi (di popolazione  $N_1$  ed  $N_2$ ), che differiscono sia per la protezione immunitaria contro l'infezione che per la velocità di guarigione una volta esposti all'infezione<sup>2</sup>. Supponiamo però (per semplicità) che l'infettività degli infettivi sia uguale per i due gruppi, cosicché la proporzionalità tra contatti suscettibile/infettivo e nuove infezioni dipenda dal gruppo di appartenenza del suscettibile, non da quello dell'infettivo.

I suscettibili, infettivi e rimossi delle due categorie saranno indicati come  $S_i, I_i, R_i$ ; i parametri avranno anch'essi un indice  $i = 1, 2$ .

Scriviamo  $J = I_1 + I_2$ ; le equazioni SIR per questo modello saranno nella forma<sup>3</sup>

$$
dS_i/dt = -\alpha_i S_i J
$$
  
\n
$$
dI_i/dt = \alpha_i S_i J - \beta_i I_i
$$
  
\n
$$
dR_i/dt = \beta_i I_i
$$
\n(11)

Come nel caso del modello SIR ordinario, le equazioni per  $R_i$  sono in realtà ridondanti, in quanto  $S_i + I_i + R_i = N_i$ , ed è sufficiente studiare le equazioni per  $S_i$  e per  $I_i$ .

Scriviamo le (11) in forma parametrica, ossia studiando la relazione tra le variazioni delle varie quantità. Risulta

$$
\frac{dI_i}{dS_i} = -1 + \frac{\beta_i}{\alpha_i} \frac{I_i}{S_i J}; \frac{dS_i}{dS_j} = \left(\frac{\alpha_i}{\alpha_j}\right) \frac{S_i}{S_j}.
$$

 $\hat{E}$  più conveniente esprimere tutto in funzione della variazione di una singola quantità, ad esempio  $S_1$ . Abbiamo

$$
dI_1/dS_1 = -1 + (\beta_1/\alpha_1) (I_1/S_1 J)
$$
  
\n
$$
dI_2/dS_1 = -(\alpha_2 S_2/\alpha_1 S_1) + (\beta_2/\alpha_1) (I_2/S_1 J)
$$
  
\n
$$
dS_2/dS_1 = (\alpha_2 S_2/\alpha_1 S_1).
$$
\n(12)

<sup>2</sup> Naturalmente, queste differenze possono anche essere di origine "sociale": misure profilattiche, accesso a medicinali, possibilit`a di isolarsi quando malati e dunque velocità nell'entrare nella categoria R, etc.

<sup>&</sup>lt;sup>3</sup> Sebbene qui sia  $i = 1, 2$ , le equazioni scritte in questa forma descrivono anche il caso con m diversi gruppi; in tal caso ovviamente  $i = 1, ..., m$  e  $J = I_1 + ... + I_m$ .

Dall'ultima equazione segue immediatamente

$$
S_2 = c_1 S_1^{(\alpha_2/\alpha_1)} \tag{13}
$$

e quindi la seconda delle (12) si riscrive come

$$
\frac{dI_2}{dS_1} = -\left(\frac{\alpha_2}{\alpha_1}c_1\right)S_1^{(\alpha_2/\alpha_1 - 1)} + \frac{\beta_2}{\alpha_1}\frac{I_2}{S_1J}.
$$
\n(14)

Supponiamo d'ora in poi, per semplicità di discussione, che  $\alpha_1 \neq \alpha_2$ .

Per comodità di notazione, riscriviamo le equazioni usando  $I_1 = x, I_2 = y$ ,  $S_1 = s$ ; e con  $c_i, k_i$  costanti la cui definizione segue dal confronto con (12) e (14). Risulta che ora il sistema diviene

$$
dx/ds = -1 + k_1 \frac{x}{(x+y)s},
$$
  
\n
$$
dy/ds = -c_2 s^{c_3} + k_2 \frac{y}{(x+y)s}.
$$
\n(15)

Definiamo la quantità

$$
A := k_2x - k_1y ;
$$

la variazione di questa con  $s$  è

$$
\frac{dA}{ds} = k_2(dx/ds) - k_1(dy/ds) = -k_2 + c_2 k_1 s^{c_3}.
$$

Naturalmente questa equazione si integra immediatamente, ed abbiamo (ricordiamo che abbiamo assunto  $\alpha_1\neq \alpha_2,$ e dunque $c_3\neq 0)$ 

$$
A(s) = A_0 - k_2 s + \frac{c_2 k_1}{1 + c_3} s^{1 + c_3}.
$$

Può essere bene ricordare che la condizione iniziale naturale non è per  $s = 0$ , ma piuttosto per s, cioé  $S_1$ , molto vicino ad  $N_1$ . Questa soluzione per  $A(s)$ implica che

$$
y(s) = \frac{k_2}{k_1} x(s) - \left[ A_0 - k_2 s + \frac{c_2 k_1}{1 + c_3} s^{1 + c_3} \right]; \tag{16}
$$

usando questa, il sistema (5) si riduce ad una singola equazione (del primo ordine, ma non autonoma) per  $x(s)$ , vale a dire

$$
\frac{dx}{ds} = -1 + \frac{k_1 x}{xs + (k_2/k_1)x - [A_0 - k_2s + (c_2k_1/(1+c_3))s^{1+c_3}]}.
$$
 (17)

Le costanti che appaiono in questa equazione sono date esplicitamente da

$$
k_1 = \beta_1/\alpha_1
$$
,  $k_2 = \beta_2/\alpha_1$ ;  $c_2 = \eta c_1$ ,  $c_3 = \eta - 1$ ,

#### 8 Modelli con struttura

dove abbiamo scritto per semplicità

$$
\eta = \alpha_2/\alpha_1 .
$$

Scriveremo inoltre  $k_2/k_1 \equiv \beta_2/\beta_1 := \zeta$  e  $B_0 = A_0/k_1$ . La costante  $c_1$  si può esprimere in funzione dei dati iniziali come

$$
c_1 = S_2(0) / [S_1(0)]^{\eta} .
$$

La (17) si riscrive quindi come

$$
\frac{dx}{ds} = -1 + \frac{x}{k_1^{-1}x + \zeta x - [B_0 - \zeta + c_1 s^\eta]}.
$$
\n(18)

Purtroppo, si tratta di un'equazione che non sappiamo risolvere. Dobbiamo perci`o tentare un'analisi qualitativa delle soluzioni del nostro problema.

Innanzitutto, vediamo che l'epidemia può svilupparsi nella popolazione  $i$ se (questo corrisponde alla condizione  $dI_i/dt > 0$ ), scrivendo naturalmente  $\gamma_i = \beta_i/\alpha_i,$ 

$$
S_i > S_i^* = \gamma_i \frac{I_i}{I_1 + I_2} \,. \tag{19}
$$

Abbiamo dunque condizioni diversi per lo svilupparsi dell'epidemia tra i due gruppi; in particolare, pu`o succedere che le condizioni iniziali siano tali che il contagio si sviluppi in uno solo dei due gruppi.<sup>4</sup>

In questo caso, per il gruppo in cui si sviluppa il contagio la soglia si alza (il rapporto  $I_i/J$  si avvicina ad uno), ed inoltre il numero di suscettibili diminuisce, mentre per l'altro gruppo la soglia si abbassa (il rapporto  $I_i/J$ diminuisce a causa del crescere di J, più rapidamente di quanto cresca  $I_i$ ), mentre il numero di suscettibili diminuisce lentamente.

Dunque, ci aspettiamo che – salvo condizioni iniziali o valori di  $\gamma_i$  molto sbilanciati – in questo caso l'epidemia si diffonda dapprima nel primo gruppo, per poi passare a colpire anche il secondo. Questa situazione è osservata nella figura 1, che riporta i dati di una simulazione numerica.

#### 1.3 Struttura geografica discreta

Supponiamo ora di avere a che fare con diversi gruppi di una popolazioni, ognuno con le stesse caratteristiche degli altri, con scarsi contatti tra l'uno e l'altro. Questa è la situazione che si può incontrare, ad esempio, in un gruppo di isole o in un'area di montagna con villaggi distanziati tra di loro.

Scriveremo  $N_i$  per la popolazione totale del gruppo *i*-esimo,  $S_i$ ,  $I_i$  ed  $R_i$ per i suoi suscettibili, infetti e rimossi. Le equazioni SIR saranno dunque in generale

<sup>&</sup>lt;sup>4</sup> Nel piano ( $I_1, I_2$ ), i confini di queste regioni sono dati dalle rette  $I_2 = [(\gamma_1 S_1)/S_1|I_1 \text{ e } I_2 = (S_2/(\gamma_2 - S_2))I_1.$ 

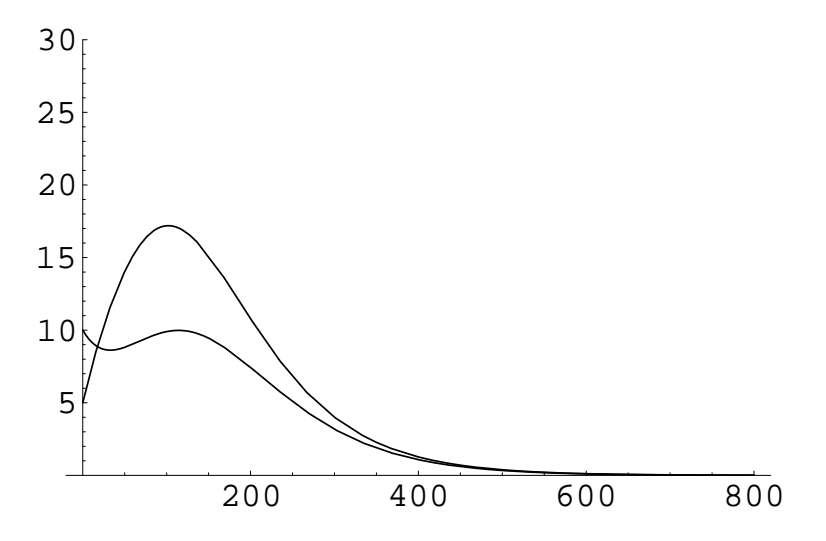

**Figura 1.1.** Soluzione numerica delle equazioni (11); vengono riportate  $I_1(t)$  e  $I_2(t)$ . I valori dei parametri sono:  $\alpha_1 = 0.00012$ ,  $\alpha_2 = 0.00007$ ;  $\beta_1 = 0.025$ ,  $\beta_2 = 0.03$ . I dati iniziali per questa soluzione sono  $S_1(0) = 125$ ,  $I_1(0) = 5$ ,  $R_1(0) = 0$ ;  $S_2(0) = 190$ ,  $I_2(0) = 10, R_2(0) = 0$ . Si osserva che in un primo tempo l'epidemia colpisce la popolazione 1, mentre la popolazione 2 vede diminuire il numero degli infetti tra i suoi membri. Ben presto però  $I_2(t)$  comincia a crescere, ed in effetti la sua derivata resta positiva anche quando  $I_1(t)$  ha iniziato a decrescere.

$$
dS_i/dt = -\alpha_i S_i I_i - \sum_{j \neq i} A_{ij} S_i I_j
$$
  
\n
$$
dI_i/dt = \alpha_i S_i I_i + \sum_{j \neq i} S_i A_{ij} I_j - \beta_i I_i
$$
  
\n
$$
dR_i/dt = \beta_i I_i.
$$
\n(21)

L'ipotesi di omogeneità tra le differenti popolazioni significa che i parametri che descrivono la probabilità di guarigione degli infetti, e la probabilità che un incontro tra un suscettibile ed un infetto dia origine ad una nuova infezione, sono eguali per i differenti gruppi. Questo implica in particolare che  $\alpha_1 = \alpha_2 = ... = \alpha_n$ , ed allo stesso modo  $\beta_1 = ... = \beta_n$ .

Naturalmente, scriveremo semplicemente  $\alpha$  e  $\beta$ . É inoltre conveniente scrivere  $A_{ij} = \alpha B_{ij}$ , col che le (21) divengono<sup>5</sup>

$$
dS_i/dt = -\alpha S_i \left( I_i + \sum_{j \neq i} B_{ij} I_j \right)
$$
  
\n
$$
dI_i/dt = \alpha S_i \left( I_i + \sum_{j \neq i} B_{ij} I_j \right) - \beta I_i .
$$
\n(22)

Per quanto riguarda invece i coefficienti  $B_{ij}$  che descrivono i contatti tra gruppi diversi – e che possiamo pensare come elementi di una matrice con

 $\overline{\phantom{a}}$ <sup>5</sup> Ometto d'ora in poi l'equazione per  $R_i$ , che è ridondante per la conservazione di  $N_i$ .

#### 10 Modelli con struttura

elementi diagonali nulli – la situazione è diversa. Infatti le  $(21)$  dicono che la probabilità che un determinato suscettibile del gruppo i divenga infetto nel tempo dt a seguito di un contatto con un determinato infettivo del gruppo  $j$ è  $A_{ij}dt = \alpha B_{ij}dt$ ; in questa entra non solo la probabilità che un contatto dia effettivamente origine alla trasmissione dell'infezione (che abbiamo assunto uguale per qualsiasi combinazione dei gruppi  $i \in j$ , ed eguale a quella – ossia  $\alpha$  – che si ha per  $i = j$ , ma anche la probabilità che il contatto avvenga. Quest'ultima è diversa per diverse scelte di i e j, ossia la matrice  $B$  codifica le probabilit`a di contatto tra i diversi gruppi rispetto alla probabilit`a di contatto all'interno di uno stesso gruppo. Possiamo anche considerare una matrice

$$
C = I + B \tag{23}
$$

(in cui abbiamo ricordato che  $\alpha$  tiene già in conto la probabilità di contatto tra individui di uno stesso gruppo, che quindi è posta eguale ad uno nella codifica dei contatti tra gruppi) e scrivere le (22) come

$$
dS_i/dt = -\alpha S_i \left( \sum_j C_{ij} I_j \right)
$$
  
\n
$$
dI_i/dt = \alpha S_i \left( \sum_j C_{ij} I_j \right) - \beta I_i .
$$
\n(24)

Discutiamo ora le caratteristiche specifiche del modello nel caso che vogliamo prendere in esame.

Dato che la matrice C codifica i contatti tra gruppi di una popolazione omogenera per quanto riguarda le caratteristiche di trasmissione dell'infezione, è naturale supporre che la matrice  $B$  (e quindi anche la C) sia simmetrica.

All'inizio della sezione abbiamo inoltre detto che vogliamo considerare il caso in cui i contatti tra gruppi diversi sono scarsi; ciò significa che  $B_{ij} \ll 1$ . Possiamo introdurre un parametro scalare  $\varepsilon \ll 1$  che descrive la facilità (in effetti, la difficoltà) di contatto tra gruppi diversi, e riscalare B come  $B = \varepsilon L$ (con max $(L_{ij}) = 1$ ), cosicché  $C = I + \varepsilon L$ . Questo suggerisce di considerare  $(24)$  come una perturbazione del modello con n gruppi non comunicanti; quest'ultimo corrisponde al caso  $\varepsilon = 0$ , ossia  $B = 0$ .

In effetti, è facile convincersi che per t piccoli la dinamica delle  $(24)$  non differisce molto da quella che si avrebbe per  $\varepsilon = 0$ . A t più lunghi, i contatti tra gruppi diversi possono entrare in gioco. In particolare, se in un gruppo si sta sviluppando un'epidemia, questa potr`a trasmettersi agli altri gruppi, ed una volta trasmessa svilupparsi al loro interno.

Più precisamente, se nel gruppo i si sviluppa un'epidemia con numero massimo di infetti I∗, ci attendiamo che questa possa trasmettersi agli altri gruppi su scale di tempo dell'ordine di  $t_0 \simeq I_*/\varepsilon$ ; naturalmente questa è una stima molto rozza, in quanto  $\varepsilon$  è il massimo dei contatti tra gruppi, ma questo massimo potrebbe essere raggiunto per gruppi diversi da quello in cui si sta sviluppando l'epidemia. Dovremmo introdurre dei parametri  $\varepsilon_i =$  $\max(B_{ij}, j = 1, ..., n)$ , e stimare più correttamente il tempo di trasmissione come  $t_i = I_*/\varepsilon_i$ . Anche questo però non è sufficiente: infatti l'epidemia non pu`o trasmettersi (nell'ambito del modello SIR, ossia per infezioni che danno origine ad immunit`a permanente) verso gruppi gi`a colpiti, e quindi dovremmo considerare solo i contatti verso gruppi epidemiologicamente "vergini".

Per illustrare meglio queste caratteristiche, consideriamo un modello molto particolare: ci sono  $n$  gruppi, ma ognuno è in contatto solo con il predente ed il seguente, ed i coefficienti di contatto non nulli sono tutti eguali. In altre parole,

$$
B_{ij} = (\delta_{j,i+1} + \delta_{j,i-1})\,\varepsilon \,. \tag{25}
$$

Il risultato dell'integrazione di queste equazioni è mostrato nella figura 2; in effetti, il comportamento dei vari gruppi è analogo, ma sfalsato di un fattore temporale.

Mostriamo anche un modello meno specifico. Abbiamo ora ancora solo interazione a primi vicini, ma non uniforme:

$$
B_{ij} = (k_{+}(j)\delta_{j,i+1} + k_{-}(j)\delta_{j,i-1})\,\varepsilon \,. \tag{26}
$$

Inoltre, i coefficienti  $\alpha \in \beta$  sono diversi per diversi gruppi, ossia divengono  $\alpha_i$  e  $\beta_i$ . Possiamo in particolare considerare il caso in cui per alcuni gruppi la condizione epidemica  $N > \gamma_i = \beta_i/\alpha_i$  sia violata. Come vediamo dal diagramma della figura 3, in questi casi i gruppi per cui  $N < \gamma_i$  non sviluppano l'epidemia, ma comunque la trasmettono ai gruppi successivi.

E' anche possibile, v. la figura 4, che alcuni gruppi siano appena sopra la soglia epidemica – cosicché la dinamica epidemica è molto lenta – e dunque agiscano da "trasmettitore sano" prima di sviluppare a loro volta l'epidemia.

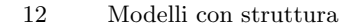

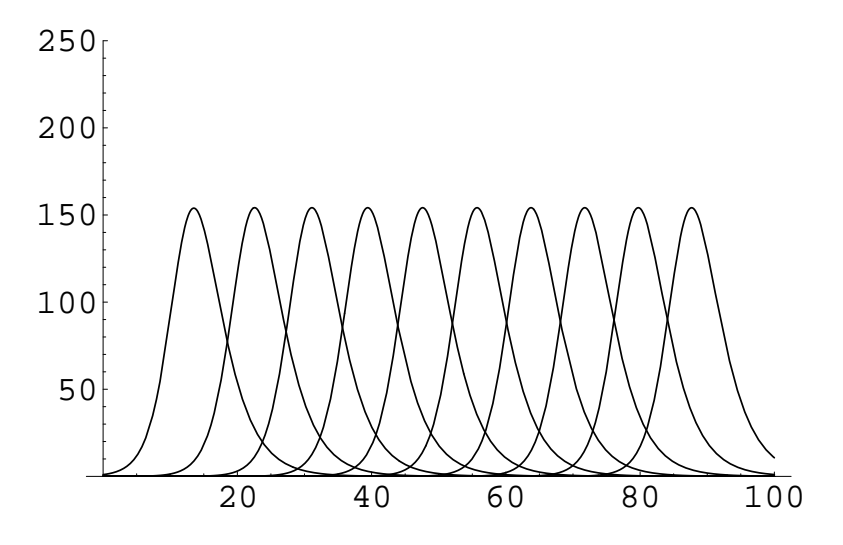

Figura 1.2. Il modello SIR a gruppi (24) nel caso speciale (25); sono considerati 10 gruppi, ognuno in contatto solo con il precedente ed il seguente, ed abbiamo scelto  $\alpha =, \beta =,$  ed  $\varepsilon =.$  Ogni gruppo è composto da  $n = 1000$  individui, ed il dato iniziale è  $I_1 = 1, I_j = 0$  per  $j \neq 1, R_i = 0$ . Sono mostrati i numeri di infetti dei vari gruppi al variare di t. Vediamo come l'andamento dell'epidemia nel gruppo 1 si riproduce negli altri gruppi con un ritardo dovuto alla scarsezza dei contatti; l'epidemia si è conclusa nel gruppo 1 quando deve ancora incominciare nel gruppo 6. E chiaro che ´ se l'immunit`a fosse solo temporanea, e vi fossero contatti tra il primo e l'ultimo gruppo, l'epidemia potrebbe continuare a circolare indefinitamente colpendo diversi gruppi a turno.

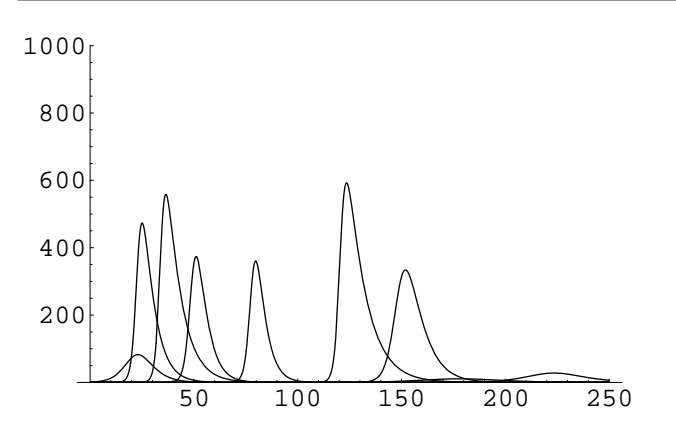

Figura 1.3. Risultato di un'integrazione numerica per il modello SIR a gruppi con coefficienti diversi per ogni gruppo ed ogni interazione. Il  $\gamma$  del gruppo 5 è particolarmente alto, cosicché  $N = 1000 > \gamma_5$ . Ciononostante, l'epidemia si sviluppa nei gruppi con  $i > 5$ .

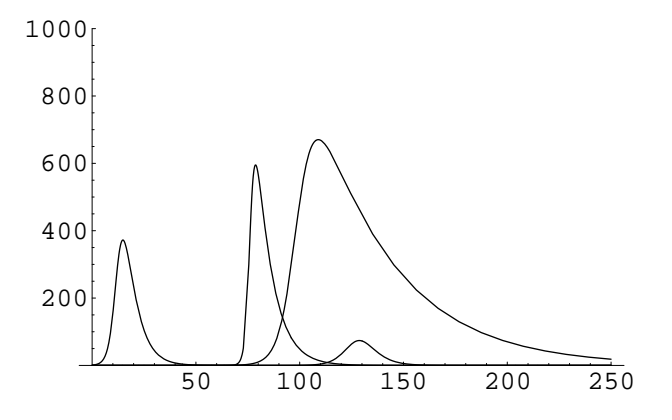

Figura 1.4. Risultato di un'integrazione numerica per il modello SIR a gruppi. Ora abbiamo 5 gruppi di  $N = 1000$  individui ognuno, con  $\gamma =$ {273.35, 99.7348, 641.226, 948.548, 134.516} (valori generati in modo casuale). Le curve si riferiscono a  $I_i$  per i vari gruppi e sono, ordinate da sinistra a destra,  $I_1, I_5, I_2, I_3$  (il gruppo 4 arriva solo a  $I_4 = 2$ , per tempi molto maggiori di quelli mostrati in figura).

#### Esercizi

1. Dimostrare che se la  $(6)$  non è verificata, le equazioni  $(3)$  evolvono verso l'equilibrio banale  $(x, y) = (0, 0)$ .

2. Si analizzi il segno di  $\Re(\lambda_i)$  per gli autovalori  $\lambda_i$  della la matrice (9) senza effettuare esplicitamente la determinazione dei  $\lambda_i$  (cioé come fatto per la (6)).

3. Considerare il modello SI per due gruppi con diversa risposta immunitaria. Determinare, in funzione dei parametri  $\alpha_i$  e  $\beta_i$ , gli equilibri del sistema e la loro stabilità.

4. Considerare il modello SI(R) per due gruppi con diversa risposta immunitaria. Determinare, in funzione dei parametri  $\alpha_i$  e  $\beta_i$ , gli equilibri del sistema e al loro stabilità.

5. Lo studente che ha sviluppato un programma per la simulazione stocastica del modello SI (come richiesto da uno degli esercizi per il capitolo precedente) non avrà difficoltà ad adattarlo ad altri casi; ad esempio, si potrà studiare il comportamento in presenza di fluttuazioni del modello della figura 1, o di quello della figura 3.

## Modelli a popolazione variabile

Abbiamo fin qui supposto che la taglia della popolazione sia fissa. Questo va bene per modelli su scale di tempo brevi, o (con alcuni accorgimenti nell'interpretazione dei coefficienti) in situazioni in cui la taglia della popolazione resta stazionaria; ma non è giustificato se analizziamo scale di tempo lunghe rispetto alla dinamica della popolazione, o se la popolazione è in fase di rapido accrescimento (o decrescita, se non abbiamo uan classe di rimossi permanenti in cui includere i membri scomparsi). Vedremo ora come inserire la dinamica della popolazione nei nostri modelli.

#### 2.1 Equazione logistica

La dinamica della popolazioni è un argomento molto classico della biomatematica<sup>1</sup>. Non vogliamo discuterlo qui, e ci limitiamo a considerare uno specifico modello, quello cosiddetto logistico.

L'idea è che una popolazione in un determinato ambiente cresce fino a raggiungere la taglia massima N<sup>∗</sup> (carrying capacity) consentita da un uso sostenibile delle risorse a disposizione – o diminuisce se viene introdotta in un ambiente che non pu`o sostentarla. Un'equazione con le caratteristiche richieste, introdotta da Verhulst nell'800, è l'equazione logistica, che in forma opportunamente riscalata è

$$
dx/dt = \kappa x (N_* - x) . \qquad (1)
$$

Notiamo che l'equilibrio stabile  $x = n$  tra la crescita  $\kappa x$  e la competizione per le risorse  $-\kappa x^2$  può divenire instabile se si inseriscono dei termini di ritardo (si veda l'esercizio 1 alla fine del capitolo), come peraltro ragionevole se si considera che i nuovi nati non sono immediatamente maturi per riprodursi.

<sup>1</sup> Molti di voi avranno sentito parlare del modello di Lotka-Volterra, che ha giocato un ruolo storicamente molto importante a questo proposito (pur essendo hamiltoniano e quindi banale in questo contesto).

#### 16 Popolazione variabile

Notiamo anche che la (1) è risolubile esattamente: abbiamo infatti, con  $x(0) = x_0,$ £

$$
x(t) = N_* / [(N_*/x_0) - 1) e^{-\kappa N_* t} + 1]. \tag{2}
$$

Nel seguito supporremo che la dinamica della popolazione sia descritta dalla (1). Supporremo inoltre che l'infezione sia mortale o comunque invalidante ai fini riproduttivi: vale a dire, i rimossi non partecipano alla riproduzione.

#### 2.2 Modello SI con popolazione variabile

Consideriamo dapprima il modello SI a popolazione variabile nel caso in cui tutta la popolazione – vale a dire, sia i suscettibili che gli infetti – partecipi alla riproduzione. Assumendo che i nuovi nati siano suscettibili e non infetti<sup>2</sup>, le equazioni saranno

$$
dS/dt = -\alpha SI + \beta I + \kappa (S+I) (N_* - S - I)
$$
  
\n
$$
dI/dt = \alpha SI - \beta I.
$$
\n(3)

Notiamo che indicando con A la popolazione attiva nella riproduzione (o la popolazione totale se i rimossi sono in realtà morti),  $A = S + I$ , abbiamo

$$
dA/dt = \kappa A(N_{*} - A) \tag{4}
$$

Questa non è altro che la  $(1)$ , e quindi abbiamo dalla  $(2)$  la A come funzione esplicita del tempo. Scrivendo ad esempio  $I = A - S$ , le (3) sono ridotte ad un'unica equazione (non autonoma)

$$
dS/dt = -\alpha S [A(t) - S] + \beta [A(t) - S] + \kappa A(t) [N_* - A(t)]. \quad (5)
$$

La  $(5)$  è un'equazione trascendente, e non è risolubile esattamente.

Sappiamo che per  $t \to \infty$ ,  $A(t) \to N_*$ , e quindi asintoticamente in t la S segue la

$$
dS/dt = -\alpha S[N_{*} - S] + \beta[N_{*} - S] = -\alpha (S - \gamma)(N_{*} - S) ; \quad (6)
$$

questa si risolve esattamente, ed abbiamo che nel regime asintotico (grandi  $t$ ),

$$
S(t) = \frac{e^{\beta t} (S_0 - \gamma) N_* + e^{\alpha N_* t} (N_* - S_0) \gamma}{e^{\beta t} (S_0 - \gamma) + e^{\alpha N_* t} (N_* - S_0)}.
$$
 (8)

Possiamo considerare il modello dal punto di vista del ritratto di fase. Riscalando opportunamente le variabili, il sistema (3) si riscrive come

$$
\begin{array}{rcl}\n\dot{x} & = & -xy + \mu(x+y)(1-x-y) + \gamma y \\
\dot{y} & = & xy - \gamma y \,.\n\end{array} \tag{9}
$$

 $\overline{\text{2 Questo, purtroppo, non è sempre vero: ad esempio, l'ALDS può essere transmeso}}$ dalla madre infetta al figlio durante la gestazione.

Esistono quattro punti fissi:

$$
p_1 = (0,0)
$$
,  $p_2 = (1,0)$ ,  $p_3 = (\gamma, 1 - \gamma)$ ,  $p_4 = (\gamma, -\gamma)$ . (10)

Ovviamente il quarto non è accettabile, ed il terzo lo è solo per  $0 < \gamma < 1$ .

Se ora consideriamo le linearizzazioni intorno a questi punti fissi, ed i relativi autovalori, otteniamo quanto segue. Per  $p_1$ , gli autovalori sono  $-\gamma$ e  $\mu$ , dunque si tratta di un punto di sella. Analogamente, per  $p_2$  abbiamo autovalori  $\mu$  e − $\mu$ , dunque nuovamente è un punto di sella. Il punto  $p_4$  ha autovalori  $\gamma e \mu$ , dunque – oltre ad essere non accettabile – è instabile.

Quanto al punto fisso  $p_3$ , che è il più interessante, i relativi autovalori sono  $\lambda_1 = -\mu$  e  $\lambda_2 = -1 + \gamma$ : nel range di accettabilità, si tratta di un punto stabile.

#### 2.3 Modello SIR con popolazione variabile I

Veniamo ora a considerare il modello precedente in ambito SIR anzich´e SI. Vale a dire, le equazioni saranno

$$
dS/dt = -\alpha SI + \beta I + \kappa (S+I) (N_* - S - I)
$$
  
\n
$$
dI/dt = \alpha SI - \beta I.
$$
\n(11)

Opportunamente riscalate, queste divengono

$$
\begin{aligned}\n\dot{x} &= -xy + \mu(x+y)(1-x-y) \\
\dot{y} &= xy - \gamma y.\n\end{aligned} \tag{12}
$$

Abbiamo ancora quattro punti fissi, dati da

$$
p_1 = (0,0) , p_1 = (1,0) , p_3 = (\gamma, q_+) , p_4 = (\gamma, q_-)
$$
 (13)

dove abbiamo scritto

$$
q_{\pm} = \frac{-\gamma + \mu - 2\gamma\mu \mp \sqrt{\gamma^2 + \mu^2 - 2\gamma\mu + 4\gamma^2\mu^2}}{2\mu}
$$
 (14)

Il termine sotto radice nella (14) si riscrive come

$$
(\gamma - \mu)^2 + 4\gamma^2 \mu
$$

ed è sempre positivo. Possiamo riscrivere

$$
q_{\pm} = -\frac{1}{2\mu} \left[ (\gamma - \mu) \left( 1 \pm \sqrt{\frac{1 + 4\gamma^2 \mu}{(\gamma - \mu)^2}} \right) + 2\gamma \mu \right] .
$$

É possibile mostrare (anche numericamente) che  $q_$  < 0 nel range di interesse, e che nello stesso range  $q_{+} > 0$ . Allo stesso tempo, è possibile mostrare che  $q_$  è stabile (mentre  $q_+$  è instabile).

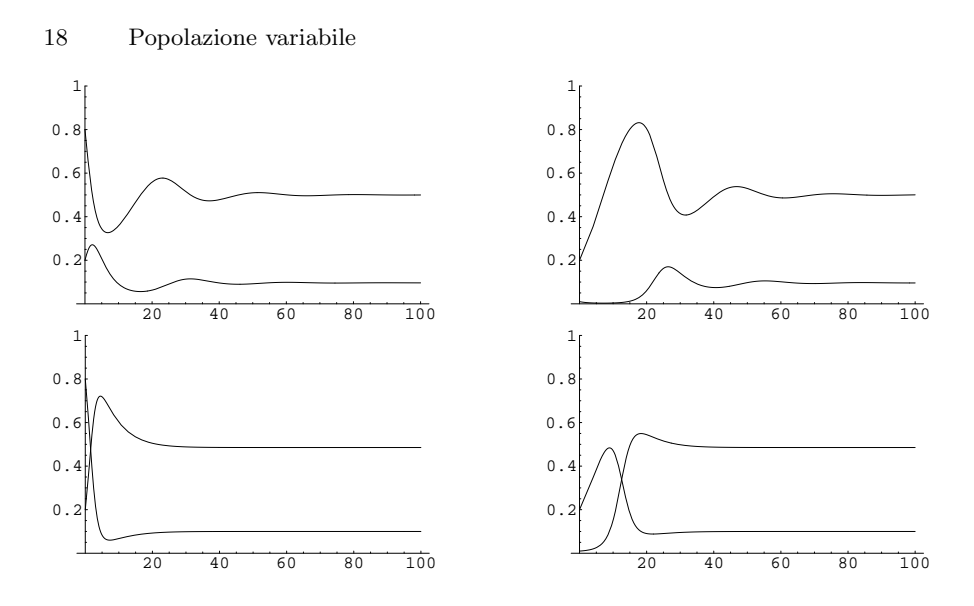

Figura 2.1. Soluzione numerica delle equazioni (12) per diversi valori dei parametri e dati iniziali. In alto, con  $\gamma = 0.5$  e  $\mu = 0.2$ ; in basso con  $\gamma = 0.1$  e  $\mu = 0.2$ . Dati iniziali: a sinistra,  $x(0) = 0.8$ ,  $y(0) = 0.2$ ; a destra,  $x(0) = 0.2$ ,  $y(0) = 0.01$ .

#### 2.4 Modello SIR con popolazione variabile II

Consideriamo ora il caso in cui solo i suscettibili partecipano alla riproduzione. Dato che i nuovi nati saranno anch'essi suscettibili, le equazioni saranno ora

$$
dS/dt = -\alpha SI + \kappa S (N_* - S)
$$
  
\n
$$
dI/dt = \alpha SI - \beta I.
$$
\n(8)

Scriviamo

$$
S=N_*x\;,\;I=N_*y\;;
$$

le equazioni (8) si riscrivono come

$$
\begin{array}{rcl}\n\dot{x} &=& -\hat{\alpha}xy + \hat{\kappa}x(1-x) \\
\dot{y} &=& \hat{\alpha}xy - \beta y\n\end{array} \tag{9}
$$

dove abbiamo scritto

$$
\widehat{\alpha} = N_* \alpha \ , \ \widehat{\kappa} = N_* \kappa \ .
$$

Scriviamo  $\gamma = \beta/\hat{\alpha} e \mu = \hat{\kappa}/\hat{\alpha}$ . Possiamo anche riscrivere le (9) nella forma

$$
\begin{array}{rcl}\n\dot{x} & = & \widehat{\alpha} \left( \mu(1-x) - y \right) \, x \\
\dot{y} & = & \widehat{\alpha} \left( x - \gamma \right) \, y \, .\n\end{array} \tag{10}
$$

Da questa forma è immediato costruire il ritratto di fase delle equazioni.

Abbiamo tre punti fissi; due di questi sono banali e si trovano in (0, 0) ed in (1,0). Inoltre, vi è un punto fisso non banale in  $x = x_0 = \gamma$ ,  $y = y_0$  $\mu(1-x_0)=\mu-\gamma\mu.$ 

Perché questo sia accettabile dal punto di vista del modello, deve essere  $0 \leq x_0 \leq 1$  e  $0 \leq y_0 \leq 1$ . Queste condizioni implicano  $0 \leq \gamma \leq 1$ , e  $0 \leq$  $\mu(1-\gamma) \leq 1$ . Dato che i parametri sono già noti essere positivi, ci basta richiedere

$$
\gamma < 1 \quad , \quad \mu < \frac{1}{1-\gamma} \tag{11}
$$

Sa consideriamo le linearizzazioni del sistema intorno ai punti fissi, possiamo determinarne la stabilità. Gli autovalori della linearizzazione in  $(0,0)$ risultano essere  $-\gamma e \mu$ , dunque si tratta di un punto instabile (di sella). Gli autovalori della linearizzazione in (1,0) sono (1 −  $\gamma$ ) e − $\mu$ : come abbiamo già visto in varie occasioni, la stabilità di questo stato è controllata dal segno di  $(1 - \gamma)$ ; in particolare, è instabile per  $\gamma < 1$ .

Quanto al punto fisso non banale, gli autovalori della linearizzazione intorno a questo risultano essere

$$
\lambda_{\pm} = -\frac{1}{2} \left( \gamma \mu \pm \sqrt{\gamma \mu} \sqrt{4(\gamma - 1) + \gamma \mu} \right) . \tag{12}
$$

La parte reale è sempre negativa<sup>3</sup> per  $\gamma < 1$ , cioé quando il punto è accettabile per il modello.

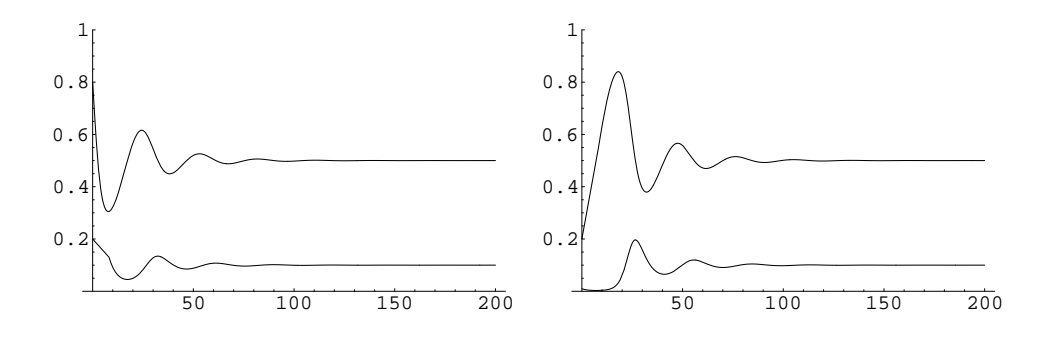

Figura 2.2. Integrazione numerica delle equazioni (10) per  $\gamma = 0.5$ ,  $\mu = 0.2$  con diversi dati iniziali. A sinistra,  $x(0) = 0.8$ ,  $y(0) = 0.2$ ; a destra,  $x(0) = 0.2$  e  $y(0) = 0.01.$ 

<sup>3</sup> Perché la parte reale dei due autovalori sia negativa, deve essere  $\sqrt{\gamma\mu}$  –  $\sqrt{4(\gamma-1)+\gamma\mu}>0.$ 

#### 20 Popolazione variabile

#### Esercizi

1. La crescita della popolazione avrà naturalmente un tempo di ritardo (i nuovi nati non sono immediatamente maturi per riprodursi), che non abbiamo considerato in questo capitolo. Si richiede però di considerare come esercizio l'equazione logistica con ritardo,

$$
\frac{dx(t)}{dt} = Ax(t-\tau) [1 - x(t-\tau)],
$$

e di determinare la stabilità del punto fisso non banale  $x = 1$  al variare del ritardo, nonché il periodo di oscillazione intorno al punto fisso quando questo diviene instabile.

## Dipendenza temporale dell'infettività

Nei modelli considerati in precedenza, esistono solo due stati: suscettibile ed infetto/infettivo. In realtà un individuo infetto sarà infettivo in modo diverso a diversi stadi del decorso (o dell'incubazione) della malattia; la sua infettività potrà essere descritta da una funzione  $\rho(\tau)$ , dove  $\tau$  è il tempo trascorso dall'inizio della sua infettività (si parla anche di età dell'infezione).

Allo stesso modo, non è vero che la probabilità di guarire – o comunque essere rimossi, ad esempio ricoverati – è indipendente dal tempo trascorso dall'insorgere dell'infezione: sappiamo tutti che molte malattie (se non tutte) hanno un loro tempo caratteristico di decorso. Questo può essere descritto da una funzione  $\lambda(\tau)$  che descrive la probabilità di guarire dopo un tempo  $\tau$  dall'inizio dell'infezione (o comunque di non essere più infettivo dopo un tempo  $\tau$  dall'inizio dell'infettività).

Nel modello considerato nel seguito prendiamo in considerazione queste caratteristiche; supporremo inoltre che esista un tempo massimo A, trascorso il quale l'infettività cessa con certezza.

#### 3.1 Formulazione del modello

Denotiamo con  $S(t)$  il numero di suscettibili al tempo t, e con  $I(a, t)$  il numero di infettivi che al tempo t lo sono stati per un tempo a, ossia che sono entrati nella classe degli infettivi al tempo  $t' = (t - a)$  e che vi si trovano tuttora.

Il numero di nuovi infetti in un tempo  $dt$  sarà dato dunque da

$$
\frac{dS}{dt} = -S(t) \int_0^A \rho(\tau) I(\tau, t) d\tau . \qquad (1)
$$

Il dato iniziale al tempo  $t_0$  per  $S(t)$  sarà semplicemente

$$
S(t_0) = S_0 \tag{2}
$$

#### 22 Struttura temporale

Vediamo ora la legge di evoluzione per  $I(a, t)$ . Al tempo  $t + \delta t$  tutti gli infetti con anzianità di infezione a diventano con anzianità di infezione  $a + \delta t$ , tranne quelli che guariscono nel frattempo. Abbiamo quindi

$$
I(a + \delta t, t + \delta t) = I(a, t) - \lambda(a) \delta t.
$$

D'altra parte,

$$
I(a + \delta a, t + \delta t) = I(a, t) + \frac{\partial I}{\partial a} \delta a + \frac{\partial I}{\partial t} \delta t + o(\delta t).
$$

Nel nostro caso abbiamo  $\delta a = \delta t$ , e possiamo riscrivere la formula precedente come ∂I

$$
I(a + \delta t, t + \delta t) = I(a, t) + \frac{\partial I}{\partial a} \delta t + \frac{\partial I}{\partial t} \delta t + o(\delta t) .
$$

Ne segue che, nel limite  $\delta t \to 0$ , otteniamo l'equazione di evoluzione per *I*:

$$
\frac{\partial I}{\partial a} + \frac{\partial I}{\partial t} = -\lambda(a) I . \tag{3}
$$

Dobbiamo inoltre fornire condizioni al contorno per  $I(a, t)$ . Al tempo  $t_0$ avremo il dato iniziale

$$
I(a, t_0) = I_0(a) \tag{4'}
$$

mentre per  $a = 0$  notiamo che i nuovi infetti al tempo t corrispondono alla variazione di suscettibili:

$$
I(0,t) = -dS/dt \tag{4''}
$$

Le equazioni (1)-(4) costituiscono il nostro modello.

#### 3.2 Studio del modello

Iniziamo dal considerare la (3), applicando il metodo delle caratteristiche. In questo modo, passiamo a considerare il sistema

$$
\begin{cases}\nda/ds = 1 \\
dt/ds = 1 \\
dI/ds = -\lambda(a)I\n\end{cases}
$$
\n(5)

Nel piano  $(t, a)$  le caratteristiche sono le rette di pendenza uno,  $a = t + c_0$ . La caratteristica che passa per il punto  $(a, t)$  interseca il bordo della regione in cui è definita I (ossia il primo quadrante del piano  $(t, a)$  sull'asse delle a se  $a > t$ , e sull'asse delle t se  $a < t$ .

Lungo le caratteristiche (scegliamo a come coordinata lungo queste) I varia secondo la

$$
\frac{dI}{da} = -\lambda(a)I . \tag{6}
$$

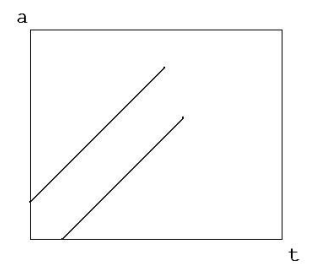

**Figura 3.1.** Tratti di due caratteristiche per l'equazione (5); una con  $a > t$  ed una con a < t. Queste intersecano il bordo del dominio D di definizione del modello,  $D = R_+ \times [0, A]$  l'una sull'asse delle  $a$  e l'altra sull'asse delle t.

La soluzione di questa è semplice, ma i dati al bordo entreranno nella soluzione in modo diverso a seconda di quale parte del bordo sia intersecata dalla caratteristica. Infatti, per  $a > t$  l'intersezione sarà nel punto  $(a_0, 0) =$  $(a - t, 0)$ , ed abbiamo

$$
I(a,t) = I_0(a-t) \exp \left[ - \int_{a-t}^a \lambda(\xi) d\xi \right] := I_>(a,t) \quad (a > t) \tag{7'}
$$

mentre per  $a < t$  l'intersezione sarà col punto  $(0, t_0) = (0, t - a)$ , ed avremo

$$
I(a,t) = I(0,t-a) \exp \left[ - \int_0^a \lambda(\xi) d\xi \right] := I_<(a,t) \quad (a < t) . \tag{7''}
$$

Per quanto riguarda  $S(t)$ , dalla (1) abbiamo

$$
S(t) = S_0 \exp\left[-\int_0^t \left(\int_0^A \rho(a) I(a,\tau) da\right) d\tau\right].
$$
 (8)

Possiamo usare le espressioni (7) per ottenere un'espressione (abbastanza) esplicita per  $S(t)$ . Per far ciò dobbiamo valutare la funzione

$$
F(\tau) \ := \ \int_0^A \rho(a) \, I(a, \tau) \, da \ ; \tag{9}
$$

dopodiché avremo

$$
S(t) = S_0 \exp\left[-\int_0^t F(\tau) d\tau\right]. \tag{10}
$$

Nel valutare  $F(\tau)$  dobbiamo fare attenzione a distinguere le regioni  $a < \tau$ ed  $a > \tau$ , ed i casi  $a < A$  ed  $a > A$ ; otterremo questo usando una funzione a scalino Θ. Abbiamo

#### 24 Struttura temporale

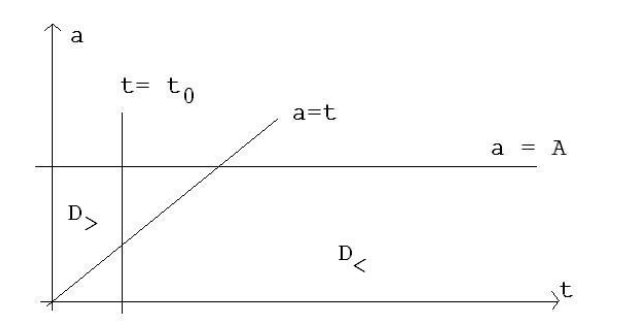

**Figura 3.2.** Il modello è definito nella semistriscia  $D = \{0 \le a \le A, t \ge 0\}$ . Questo dominio D è a diviso in due regioni dalla retta  $a = t$ ; al di sopra di questa,cioé in  $D_>,$ la  $I(a, t)$  è data dalla (7'); al di sotto, cioé in  $D<$ , dalla (7''). Per esprimere la  $S(t)$ secondo la  $(8)$ , ovvero la  $F(\tau)$  secondo la  $(9)$ , dobbiamo integrare in  $a \in [0, A]$ ; per  $t_0 > A$ , la retta  $(a, t_0)$  è interamente nella regione  $D_{\leq}$ , mentre per  $t_0 < A$  la retta  $(a, t_0)$  attraversa ambedue le regioni, ed abbiamo una espressione più complessa; si veda la (12).

$$
F(\tau) = \int_0^{\tau} \rho(a) I_{<}(a, \tau) da + \Theta(A - a) \int_a^A \rho(a) I > (a, \tau) da . \tag{11}
$$

Usando le espressioni (7), questa diviene

$$
F(\tau) = \int_0^{\tau} \rho(a) I(0, \tau - a) \exp\left(-\int_0^a \lambda(\xi) d\xi\right) da +
$$
  
+  $\Theta(A - \tau) \int_{\tau}^A \rho(a) I_0(a - \tau) \exp\left(-\int_{a - \tau}^a \lambda(\xi) d\xi\right) da$ . (12)

Come esempio di applicazione dei risultati ottenuti, supponiamo di essere interessati a conoscere quanta parte della popolazione sarà toccata prima o poi dall'epidemia. La percentuale delle persone che non sono contagiate è

$$
\varphi := \lim_{t \to \infty} \frac{S(t)}{S_0} \ . \tag{13}
$$

Inserendo la  $(2)$  nella  $(1)$ , ed usando la  $(4")$  per esprimere  $I(0,t)$ , si arriva<sup>1</sup> a trovare che  $\varphi$  è radice dell'equazione trascendente

$$
\varphi = \exp\left[-\mu + \nu(\varphi - 1)\right] \tag{14}
$$

dove µ e ν sono dei parametri numerici dati da

$$
\mu = \lim_{t \to \infty} \int_0^t \int_{\tau}^A \rho(a) I_0(a - \tau) \exp\left(-\Theta(a - A) \int_{a - A}^a \lambda(\xi) d\xi\right) da d\tau ;
$$
  

$$
\nu = S_0 \int_0^A \rho(a) \exp\left(-\int_0^a \lambda(\xi) d\xi\right) da .
$$
 (15)

<sup>1</sup> I dettagli sono esposti in Murray, vol. I, pp. 363-364.

### Modelli con struttura geografica continua

Finora abbiamo considerato dei gruppi "localizzati"; anche nel caso del modello con struttura geografica del capitolo IV, abbiamo pensato a delle isole (o villaggi) al cui interno non esiste una apprezzabile distanza geografica tra i membri del gruppo. In altre parole, abbiamo al più considerato una dipendenza discreta dallo spazio.

In questo capitolo, considereremo una popolazione i cui membri possono muoversi liberamente – ed in modo continuo – nel territorio.

#### 4.1 Il modello SIR spaziale

Consideriamo come al solito la popolazione suddivisa in suscettibili, infettivi e rimossi (che come al solito non verranno considerati). Ora però i membri della popolazione si muovono in modo casuale nel territorio<sup>1</sup>, cosicché S e I saranno funzione di  $x e t$ . La variazione, ad esempio, di  $S$  al punto  $x$  sarà dovuta non solo ai suscettibili che divengono infetti, ma anche al movimento migratorio.

Considereremo questo movimento migratorio come descritto da un processo di diffusione (detto anche di dispersione quando si parla del diffondersi di un gruppo nel territorio); in linea di principio, la mobilità può dipendere dallo stato (sano o infetto) dell'individuo, e quindi permetteremo coefficienti di diffusione diversi. Dunque, in assenza di contatti tra gli individui avremmo le equazioni di diffusione

$$
\begin{aligned}\n\partial_t S &= D_1 \, \Delta S \\
\partial_t I &= D_2 \, \Delta I \, .\n\end{aligned} \tag{1}
$$

 $\hat{E}$  anche possibile assegnare nella (1) lo stesso coefficiente di diffusione ai suscettibili ed agli infettivi, il che porta ad una (piccola) semplificazione;

 $1$  Questa assunzione può sembrare bizzarra, ma per taluni animali non è così lontana dal vero.

#### 26 Struttura geografica continua

questo è giustificato nel caso di infezioni asintomatiche o comunque che non hanno influenza sulla capacità – o volontà – di movimento degli individui, ma per altre sarà del tutto non corrispondente alla realtà.<sup>2</sup>

Inserendo i termini di contagio analogamente al modello SIR standard, abbiamo

$$
\begin{aligned}\n\partial_t S &= -\alpha S I + D_1 \triangle S \\
\partial_t I &= \alpha S I - \beta I + D_2 \triangle I .\n\end{aligned} \tag{2}
$$

Trattandosi di equazioni a derivate parziali, dobbiamo aggiungere a queste delle condizioni al contorno; ad esempio, delle condizioni iniziali  $S(x, 0) = S_0(x)$ e  $I(x,t) = I_0(x)$ . Sarà naturale considerare il caso in cui  $\lim_{x\to+\infty} I_0(x) = 0$ ; in questo caso avremo anche  $\lim_{x\to\pm\infty} I(x,t) = 0$  per ogni tempo t.

#### 4.2 Il caso uno-dimensionale

Consideriamo il caso in cui  $x = \mathbf{R}^1$  (ad esempio in un'isola stretta e lunga, o in una valle alpina), cosicché  $\triangle = \partial_x^2$ . Inoltre, in questa prima analisi supporremo  $D_1 = D_2 = D \neq 0.$ 

Cercheremo soluzioni in forma di onda viaggiante, diciamo nella direzione degli x positivi, ossia

$$
S(x,t) = S(x - vt), I(x,t) = I(x - vt); \qquad (3)
$$

scriveremo inoltre  $z = x - vt$ . Con questa assunzione, le (2) divengono

$$
DS''(z) + vS'(z) - \alpha S(z)I(z) = 0
$$
  
\n
$$
DI''(z) + vI'(z) + \alpha S(z)I(z) - \beta I(z) = 0.
$$
\n(4)

Naturalmente, non siamo sicuri che soluzioni delle (2) della forma (3) esistano, e la loro esistenza dipender`a non solo dai parametri del modello ma anche dalla velocità  $v$  dell'onda<sup>3</sup>; ma se tali soluzioni esistono, allora devono soddisfare le (4).

Inoltre, dovremo richiedere condizioni al contorno tali da rendere le eventuali soluzioni accettabili dal punto di vista dell'interpretazione. Se pensiamo al caso in cui la popolazione abbia densità  $n(x, t) = n_0$  costante, e sia inizialmente sana tranne che per un nucleo localizzato (diciamo intorno ad  $x = 0$ ) di infetti, le condizioni al contorno da richiedere saranno

$$
\lim_{z \to \pm \infty} I(z) = 0 \; ; \; 0 \leq \lim_{z \to -\infty} S(z) \leq \lim_{z \to \infty} S(z) = n_0 \; . \tag{5'}
$$

 $^{\rm 2}$  Non solo nel senso che l'infezione può ridurre la mobilità: per alcuni animali selvatici, che vivono in un loro territorio, certe infezioni – ad esempio, la rabbia per le volpi considerata nel seguito – portano ad un marcato aumento della mobilità.

<sup>&</sup>lt;sup>3</sup> In particolare, equazioni del tipo della (4), che sono dette di reazione-diffusione – ammettono soluzioni di tipo onda viaggiante con una velocit`a minima; si veda ad esempio il capitolo IX di MMB.

Il significato dei limiti, coerenti con l'analisi del modello SIR localizzato discussa ad esempio nel capitolo \*\*\* di MMB, è chiaro:  $S(+\infty)$  rappresenta la densità di suscettibili prima dell'arrivo dell'onda epizotica,  $S(-\infty)$  quella dopo il passaggio dell'onda, ovvero la parte di popolazione che non `e stata contagiata.

Possiamo riscrivere le  $(4)$  più semplicemente riscalando le variabili e definendo nuove costanti. Passiamo a variabili  $s = S/n_0$  e  $j = I/n_0$ , cosicché le (5) divengono

$$
j(\pm \infty) = 0
$$
,  $0 \le s(-\infty) \le s(\infty) = 1$ . (5")

Inoltre definiremo (scrivendo  $\gamma = \beta/\alpha$ , come di consueto nell'ambito del modello SIR) nuove costanti

$$
c=\frac{v}{D^2}\ ,\ \ \lambda=\frac{\gamma}{n_0}\ ,\ \ k=\frac{n_0\alpha}{D^2}\ .
$$

In questo modo le (4) si riscrivono come

$$
s'' + cs' - ks j = 0,j'' + cj' + k(s - \lambda) j.
$$
 (6)

E' bene notare che la velocità dell'onda  $v$  è ora rappresentata da c; questo parametro non può essere scelto in modo arbitrario, come ora discuteremo.

Linearizziamo l'equazione per j vicino al fronte d'onda, ossia intorno allo stato  $s = 1$ ,  $j = 0$ . Otteniamo

$$
j'' + cj' + k(1 - \lambda) j = 0 ; \t\t(7)
$$

le soluzioni di questa sono naturalmente

vale a dire,

$$
j(z) \simeq j_0 \exp \left[ -(c/2) \left( 1 \pm \sqrt{1 - 4(1 - \lambda)/c^2} \right) z \right].
$$
 (8)

Però,  $I$  (e quindi j) non può essere negativa; dunque j non può oscillare intorno a zero (in particolare, ricordiamo che  $j(\pm \infty) = 0$ ). Questo richiede che il termine sotto radice sia positivo, e dunque

$$
4(1 - \lambda)/c^2 < 1 ;
$$
\n
$$
c \ge c_0 := 2\sqrt{1 - \lambda} \quad (\lambda < 1) . \tag{9}
$$

Come sottolineato nella (9), è necessario avere  $\lambda < 1$ ; inoltre segue immediatamente dalla definizione di $\lambda$ che  $\lambda>0.$  Notiamo che la condizione  $\lambda<1$ per l'esistenza<sup>4</sup> di soluzioni di tipo onda viaggiante è in realtà la stessa che

<sup>4</sup> Sottolineamo ancora che l'analisi condotta sopra, pur essendo in termini della linearizzazione intorno al fronte d'onda, riguarda l'esistenza e non solo la stabilità delle soluzioni del tipo cercato.

#### 28 Struttura geografica continua

garantisce lo sviluppo dell'epidemia. Infatti, tornando alle variabili originarie, questa diviene proprio  $n_0 > \gamma$ .

Consideriamo ora l'equazione per s, vale a dire

$$
s'' + cs' - ks j = 0.
$$

Questa implica che la funzione s non può avere un massimo locale (ed in effetti risulterà monotona). Infatti, se esistesse un punto con  $s' = 0$ , avremmo  $s'' = ksj > 0$  ovvero la derivata seconda è sempre positiva nei punti stazionari; ne segue che se esistono punti stazionari questi sono minimi locali, e dunque può esistere al più un punto stazionario. Segue anche che la derivata di  $\sigma$ ha segno costante per z abbastanza grande (a destra dell'eventuale punto stazionario), ed essendo  $s(\infty) - s(-\infty) > 0$  (ed il punto stazionario, se esiste, un minimo), tale segno è necessariamente positivo. Inoltre, per  $z \rightarrow -\infty$ abbiamo  $s \to s(-\infty)$  e  $s' \to 0$ , il che implica  $s'' > 0$ ; dunque s' parte da zero ed è sempre positiva. In altre parole,  $s(z)$  è una funzione monotona crescente.

Se ora inseriamo l'espressione (8) per  $j(z)$  vicino al fronte d'onda nell'equazione per s, otteniamo la soluzione per s vicino al fronte d'onda:

$$
s(z) \simeq 1 - j_0 \exp \left[ -(c/2) \left( 1 \pm \sqrt{1 - 4(1 - \lambda)/c^2} \right) z \right].
$$
 (10)

#### 4.3 La rabbia nelle volpi

Come accennato in precedenza, l'ipotesi di popolazioni che diffondono indipendentemente dallo stato (sano o infetto) non è molto realistica. Molti animali selvatici (ad esempio lupi ed orsi nei nostri parchi nazionali) si installano su un territorio e sostanzialmente non se ne allontanano per quanto possibile.

Nel caso della rabbia, l'effetto della malattia è però peculiare: tra le altre cose, gli animali malati (in uno stadio iniziale) abbandonano il loro territorio e quindi diffondono il contagio. Questo è vero in particolare per le volpi, che sono il principale vettore dell'infezione di rabbia nell'Europa continentale – e per cui esiste dunque un monitoraggio prolungato nel tempo<sup>5</sup>. Useremo nuovamente un modello unidimensionale.

In questo caso, gli animali sani (i suscettibili) sono essenzialmente stanziali, cosicché per loro non si ha diffusione: in termini delle (2), abbiamo  $D_1 = 0$ . Scriveremo dunque, anziché le (2), le seguenti equazioni per  $S = S(x, t)$  ed  $I = I(x, t)$ :

$$
\begin{aligned}\n\partial_t S &= -\alpha S I \\
\partial_t I &= \alpha S I - \beta I + D \Delta I .\n\end{aligned} \tag{11}
$$

Passando a variabili opportunamente riscalate, queste divengono<sup>6</sup>

<sup>5</sup> Si veda la discussione in Murray, vol.I.

 $6$  Controllarlo, e determinare il riscalamento delle variabili perché ciò avvenga, come esercizio. Suggerimento: scrivere  $S = n_0s$ ,  $I = n_0j$ , ed inoltre  $t = \tau/a$ ,  $x = \xi/b$ .

$$
\begin{aligned}\n\partial_t s &= -sj \\
\partial_t j &= sj - \lambda j + \Delta j .\n\end{aligned} \tag{12}
$$

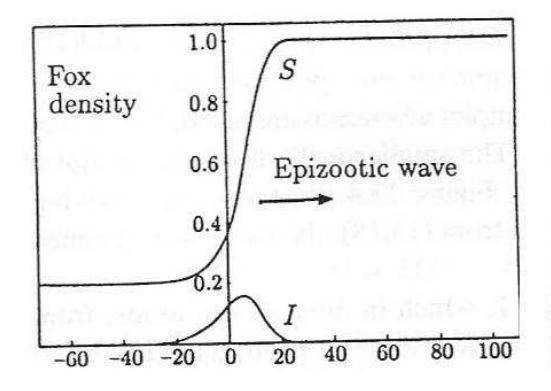

**Figura 4.1.** Integrazione numerica delle equazioni (12), con  $\lambda = 1/2$  e  $c = \sqrt{2}$ .

Cerchiamo nuovamente soluzioni del tipo onda viaggiante,  $s = s(z) e_j =$  $j(z)$ , con  $z = (x - ct)$ , e con le stesse condizioni al contorno considerate in precedenza. Le equazioni diventano ora

$$
cs' - sj = 0,j'' + cj' + (s - \lambda) j = 0.
$$
 (13)

Innanzi tutto determiniamo, come fatto nella sezione precedente, al velocità minima dell'onda. Linearizzando intorno a  $j = 0$  e  $s = 1$ , l'equazione per  $j$  è uguale a quella considerata in precedenza, cosicché otteniamo allo stesso modo

$$
c \ge c_0 = 2\sqrt{1-\lambda} \quad (\lambda < 1). \tag{14}
$$

In questo caso possiamo però andare oltre la discussione dell'equazione linearizzata. La prima delle (13) fornisce

$$
j = c s' / s .
$$

Usando questa relazione<sup>7</sup>, la seconda delle (13) puo' essere scritta come

$$
j'' + cj' + cs' - \lambda c (s'/s) = 0 \tag{15}
$$

Scegliendo opportunamente a e b la maggior parte dei coefficienti si possono eliminare; resterà un coefficiente non nullo  $\lambda = \gamma/n_0$  (dove come al solito  $\gamma =$  $\beta/\alpha$ ). La "scelta opportuna" di a e b corrisponde a  $a = \alpha n_0 = Db^2$ .

<sup>&</sup>lt;sup>7</sup> E' anche possibile sostituire direttamente questa, e le sue conseguenze differenziali, nella seconda delle (13); in questo modo si ottiene un'equazione di terzo ordine per s, vale a dire

#### 30 Struttura geografica continua

Questa puo' essere integrata e fornisce, con K la costante di integrazione,

$$
j' + c (j + s - \lambda \log(s)) = K.
$$
 (16)

Dalla condizione  $j(\infty) = j'(\infty) = 0$ ,  $s(\infty) \to 1$ , otteniamo che in realtà  $K = c$ , e dunque la  $(16)$  si scrive come

$$
j' + c (j + s - \lambda \log(s)) = c . \tag{16'}
$$

Per  $z \to -\infty$ , abbiamo  $s = \sigma$  e  $j = j' = 0 = s'$ ; ricordiamo che la costante  $\sigma \in [0, 1]$  rappresenta la frazione della popolazione che non ha contratto l'infezione quando l'onda epidemica è transitata.

Dunque nel limite  $z \to \infty$  la (16') si riscrive come un'equazione trascendente:

$$
\sigma - \lambda \log(\sigma) = 1. \tag{17}
$$

Vogliamo ora mostrare che esistono soluzioni che soddisfano questa condizione limite.

E' conveniente riscrivere questa relazione nella forma

$$
f(\sigma) := \frac{\sigma - 1}{\log(\sigma)} = \lambda . \tag{17'}
$$

Ricordiamo inoltre che  $\lambda = \gamma/n_0$ , e che  $0 < \lambda < 1$ . Notiamo che f è continua in  $(0, 1)$ ; inoltre

$$
\lim_{x \to 0^+} f(\sigma) = 0 , \ \lim_{x \to 1} f(\sigma) = 1 .
$$

Quindi esiste sicuramente una soluzione della (17) per  $\sigma = \sigma_0 \in (0, 1)$ .

In altre parole, abbiamo mostrato che le (13) ammettono una soluzione che soddisfa le condizioni al contorno per ogni valore ammesso della velocità che soddista le con<br>  $c \ge c_0 = 2\sqrt{1-\lambda}$ .

E' opportuno riscrivere la velocità minima di propagazione  $c_0$  in termini delle variabili originali: abbiamo

$$
c_0 = 2\sqrt{D(\alpha n_0 - \beta)} = 2\sqrt{\alpha D(n_0 - \gamma)}.
$$
 (18)

Infine, ricordiamo che la soluzione cercata puo' essere determinata risolvendo le equazioni ridotte (in quanto ottenute dopo un'integrazione e avendo gia' usato la condizione per  $z \to -\infty$ )

$$
s' = c^{-1} s j ,j' = c [1 - j - s + \lambda \log(s)] .
$$
 (13')

Una integrazione numerica di questo sistema dinamico e' mostrata in figura 4.3.

$$
\int (c/s^3) [s^3s' + 2(s')^3 - ss'(cs' + 3s'') + s^2(s''' + cs'' - \lambda s')] = 0.
$$

Questa non ha un'aria amichevole, ma è un differenziale esatto, e si riscrive nella forma

$$
(c/s2) [-(K + c\lambda \log(s))s2 + c(s3 - (s')2 + s(cs' + s''))] = 0,
$$

con K una costante di integrazione.

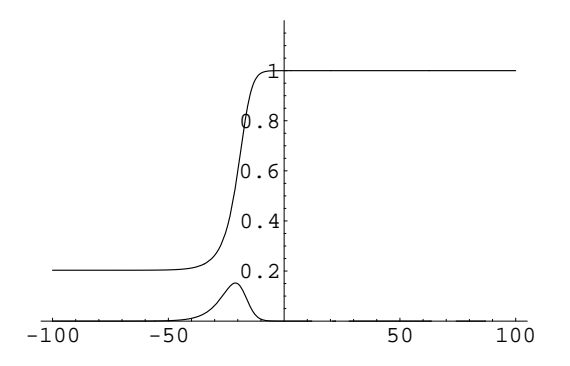

**Figura 4.2.** Integrazione numerica delle equazioni (13') per  $c = c_0$  e  $\lambda = 1/2$ ; a questo valore corrispondono  $c_0 = \sqrt{2}$  e  $\sigma_0 \simeq 0.203188$ . La curva superiore rappresenta  $s(z)$ , quella inferiore  $j(z)$ .

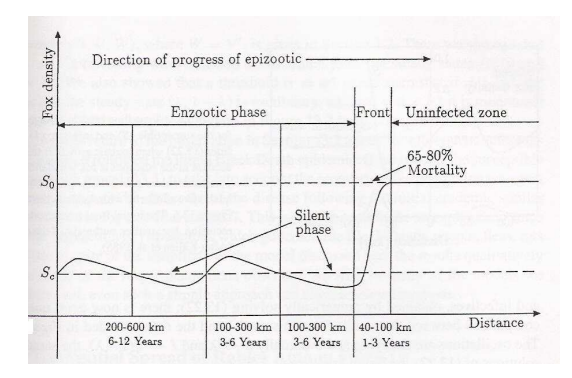

Figura 4.3. Fluttuazioni nella popolazione di volpi sane (suscettibili) come funzione del tempo, ovvero della distanza percorsa dall'onda epizootica, in Francia; dati del Centre national d'études sur la rage.

#### 4.4 Effetto combinato di diffusione e natalità

La rabbia è per le volpi<sup>8</sup> mortale; dunque il termine  $-\beta I$  nella variazione di  $I$  rappresenta in effetti un termine di mortalità.

D'altra parte, le volpi si riproducono e gli animali morti vengono rimpiazzati; inoltre, dopo il passaggio dell'epidemia la pressione demografica è ridotta e dunque i nuovi nati trovano condizioni favorevoli.

 $8 \text{ E}$  non solo: anche per l'uomo, la malattia può essere curata immediatamente dopo il contagio, ma non quando è giunta nella fase acuta. É per questo che l'iniezione antirabbica viene fatta sempre in caso di morso da un cane, quando vi è il sia pur minimo sospetto che questo sia idrofobo.

#### 32 Struttura geografica continua

Uno dei modelli più semplici e qualitativamente corretti della dinamica delle popolazioni è il cosiddetto modello logistico<sup>9</sup>, secondo cui la dinamica della popolazione è descritta da

$$
dN/dt = mN(1 - N/N_*)\tag{19}
$$

dove N<sup>∗</sup> tiene conto delle risorse disponibili sul territorio e rappresenta una popolazione di equilibrio, e  $m$  è un tasso di crescita (rappresenta il tasso di crescita esponenziale quando la popolazione è molto minore di  $N_*$ ).

Ovviamente, i nuovi nati saranno tutti suscettibili, e dunque la (19) origina un termine che va aggiunto all'equazione per S.

Le equazioni che tengono in conto la natalità sono dunque, supponendo per semplicit`a che l'accrescimento della popolazione dipenda solo da S e non anche da I,

$$
(\partial S/\partial t) = -\alpha SI + \nu S(N_{*} - S)
$$
  
\n
$$
(\partial I/\partial t) = \alpha SI - \beta I + DI_{xx}.
$$
\n(20')

A queste bisogna aggiungere le condizioni al contorno.

Notiamo subito che la presenza del termine di nascita farà sì che l'infezione non si esaurisca, ma divenga endemica, in quanto nuovi suscettibili vengono continuamente immessi nel sistema. In effetti, se cerchiamo soluzioni costanti nello spazio, ponendo  $S_x = I_x = 0$  (e quindi anche  $I_{xx} = 0$ ), queste si hanno per

$$
(S,I) = \{ (0,0) , (N_*,0) , (\gamma,(\nu/\alpha)(N_*-\gamma) \} .
$$

Vorremmo semplificare le equazioni (20') cambiando le unità di misura. Cerchiamo quindi un cambio di variabili nella forma

$$
S = As \; , \; I = Bj \; ; \; t = a^{-1}\tau \; , \; x = b^{-1}\xi \; .
$$

É facile capire che dobbiamo scegliere  $A = N_*$ , e con questa scelta il sistema diviene

$$
\partial s/\partial t = -(\alpha B/a)sj + (\nu N_*/a)s(1-s)
$$
  

$$
\partial j/\partial t = (\alpha N_*/a)sj - (\beta/a)j + (b^2D/a)j_{xx}.
$$

Sceglieremo

$$
a = \nu N_*, \quad B = a/\alpha = (\nu/\alpha)N_* \; ; \; b = \sqrt{\nu N_*/D} \; .
$$

Con queste scelte, il sistema si riscrive nella forma

$$
\partial s/\partial t = -sj + s(1-s) = s(1-j-s)
$$
  

$$
\partial j/\partial t = \frac{\alpha}{\nu}sj - \frac{\beta}{\nu N_*}j + \frac{b^2 D}{a}j_{xx} = \alpha/\nu j \left[ s - \frac{\gamma}{\nu N_*} + j_{xx} \right].
$$

Finalmente, riscrivendo le costanti come

 $\frac{9}{9}$  Già considerato in precedenza, si veda la sezione 6.1.
4.5 Caso unidimensionale e onde viaggianti 33

$$
k:=\frac{\alpha}{\nu} \ , \ \lambda:=\frac{\gamma}{\nu N_*} \ ,
$$

le equazioni del nostro modello si riscrivono come

$$
\begin{aligned}\n\partial_t s &= s(1 - s - j) \\
\partial_t j &= k(s - \lambda) j + \Delta j .\n\end{aligned} \tag{20''}
$$

Se cerchiamo soluzioni che siano costanti nello spazio – cosicché in particolare  $\Delta j = 0$ , allora esistono punti fissi instabili in  $(0,0)$  ed in  $(1,0)$ , ed un punto fisso stabile<sup>10</sup> in  $(\lambda, 1 - \lambda)$ .

Questo in effetti attrae tutti i dati iniziali (sempre nella classe di funzioni che non dipendono dalla variabile spaziale), come si può dimostrare usando la funzione di Lyapounov

$$
L(s,j) = k[s - \lambda - \lambda \log(s/\lambda)] + [j - 1 + \lambda - (1 - \lambda) \log(j/(1 - \lambda))].
$$

## 4.5 Caso unidimensionale e onde viaggianti

Consideriamo, ancora una volta, il caso unidimensionale, e cerchiamo soluzioni di tipo onda viaggiante: ora  $\triangle = \partial_x^2$ , e chiedendo che

$$
s(x,t) = s(x - ct) = u(z) , \ j(x,t) = j(x - ct) = v(z)
$$

le (20) si riscrivono come

$$
-cu' = u(1 - u - v) \n-cv' = k(u - \lambda)v + v''.
$$
\n(21)

Introduciamo ora<sup>11</sup> una nuova variabile  $w = v'$ , cosicché le (21) divengono un sistema di tre equazioni del primo ordine:

$$
u' = -(1/c) [u (1 - u - v)]
$$
  
\n
$$
v' = w
$$
  
\n
$$
w' = -cw - kv (u - \lambda).
$$
\n(22)

Questo sistema ammette tre punti fissi:

$$
p_1 = (0,0,0); p_2 = (1,0,0); p_3 = (\lambda, 1 - \lambda, 0).
$$

Perché il terzo punto sia accettabile (e distinto dagli altri due), deve essere

 $\overline{^{10}$  Determinare, per esercizio, se la soluzione si avvicina a questo cadendoci sopra o spiraleggiando.

 $11$  Lo studente è invitato a controllare che in questo caso non è possibile abbassare il grado della seconda equazione quando in essa si sostituisce  $v$  in termini di  $u$ come determinato dalla prima equazione.

#### 34 Struttura geografica continua

$$
0~<~\lambda~<~1~,
$$

il che assumeremo d'ora in poi.

Vediamo ora come le condizioni al contorno per  $z \to \pm \infty$  vanno modificate in presenza dei termini di natalità. Prima dell'arrivo dell'onda epizotica, cioé per  $z \to \infty$ , è naturale assumere che  $I = 0$ , cosicché u sarà pari al valore di equilibrio stabile  $u = 1$  (che corrisponde a  $s = 1$ , ossia  $S = N_*$ ) per la dinamica della popolazione.

D'altra parte, la situazione dopo il passaggio dell'onda epizotica non deve essere necessariamente con  $I = 0$ : nuovi suscettibili nascono in continuazione, e l'infezione può divenire endemica, ossia con  $v(-\infty) \neq 0$  (ma comunque costante, dunque con w(−∞) = 0. Dunque, dobbiamo chiedere

$$
\lim_{z \to +\infty} u(z) = 1; \lim_{z \to +\infty} v(z) = 0; \lim_{z \to +\infty} w(z) = 0.
$$
  

$$
\lim_{z \to -\infty} u(z) = u_0 \le 1; \lim_{z \to -\infty} v(z) = v_0; \lim_{z \to -\infty} w(z) = 0.
$$

Qui le costanti  $u_0$  e  $v_0$  devono soddisfare  $\langle u_0 \rangle \langle 1, 0 \rangle \langle v_0 \rangle \langle 1$ .

Notiamo che le condizioni al contorno in  $z = \infty$ , che corrisponde a  $t = -\infty$ – cioé  $u = 1, v = w = 0$  – corrispondono al punto  $p_2$ , mentre il punto  $p_3$  corrisponde ad un equilibrio non banale (restano dei suscettibili dopo il passaggio dell'onda epidemica), ossia `e del tipo delle condizioni al contorno in  $z = -\infty$ . In effetti, questo è l'unico punto che può descrivere una soluzione stazionaria dopo il passaggio dell'onda.

Cercheremo dunque soluzioni (eterocline) che connettono il punto  $p_2$  (a  $z = \infty$ ) al punto  $p_3$  (a  $z = -\infty$ ).

Il fatto che t = −∞ corrisponda a z = +∞ significa che l'onda "viaggia al contrario"; pu`o essere conveniente, per aiutare l'intuizione, passare alla variabile  $\tau = -z$  (il nome  $\tau$  ci ricorda che questa scorre nella stessa direzione del tempo  $t$ ). Per far questo è sufficiente cambiare il segno dei termini con derivata prima nelle (21), ovvero cambiare c in  $-c$  nelle (22), che così si riscrivono

$$
u' = (1/c) [u (1 - u - v)]
$$
  
\n
$$
v' = w
$$
  
\n
$$
w' = cw - kv (u - \lambda).
$$
\n(22')

Le condizioni al contorno impongono ora la ricerca di traiettorie che connettono il punto  $p_2$  (a  $\tau = -\infty$ ) al punto  $p_3$  (a  $\tau = +\infty$ ).

Non sar`a possibile determinarle analiticamente, ma vogliamo dimostrarne l'esistenza (che non è affatto ovvia a priori).

Linearizzando il sistema intorno al punto  $p_2$ , otteniamo la matrice

$$
M_2 = \begin{pmatrix} -1/c & -1/c & 0 \\ 0 & 0 & 1 \\ 0 & -k(1-\lambda) & c \end{pmatrix} . \tag{23}
$$

Gli autovalori di questa  $12$ sono dati da

 $\overline{12}$  Dato che il simbolo  $\lambda$  è già impegnato, indicherò l'autovalore con  $\sigma$ ; naturalmente questo non va confuso con il  $\sigma$  usato nella sezione precedente.

4.5 Caso unidimensionale e onde viaggianti 35

$$
\sigma_0 = -1/c
$$
,  $\sigma_{\pm} = \frac{c}{2} \left( 1 \pm \sqrt{1 - \frac{4k(1-\lambda)}{c^2}} \right)$ . (24)

Notiamo che  $Re(\sigma_{\pm}) > 0$ . Dunque, la varietà instabile ha dimensione due, e lo spazio instabile in  $p_2$  è generato dagli autovettori corrispondenti a  $\sigma_{\pm}$ .

Guardiamo più in dettaglio all'espressione per  $\sigma_{\pm}$ . Vediamo che per

 $c^2 > 4k(1-\lambda)$ 

gli autovalori $\sigma_\pm$ sono reali, e dunque abbiamo una sorgente: la traiettoria si allontana da  $p_2$  senza ruotare intorno ad esso.

Se invece

$$
c^2 < 4k(1-\lambda) \; ,
$$

gli autovalori sono complessi, e la soluzione si allontana da  $p_2$  oscillando – cioé ruotando nel piano descritto dagli autovettori corrispondenti. Questo comportamento non è però accettabile dal punto di vista del modello, in quanto<sup>13</sup> porterebbe a dei valori negativi per quantità che devono essere positive, rappresentando esse delle popolazioni. Dunque esiste – come di consueto – una velocità minima  $c_0$  dell'onda:

$$
c \ge c_0 := 2\sqrt{k(1-\lambda)} . \tag{25}
$$

Passiamo ora ad analizzare la situazione intorno a p3. Ora la linearizzazione fornisce la matrice

$$
M_3 = \begin{pmatrix} -\lambda/c & -\lambda/c & 0\\ 0 & 0 & 1\\ -k(1-\lambda) & 0 & c \end{pmatrix} . \tag{26}
$$

Il polinomio caratteristico di questa è cubico in  $\sigma$ , ed estrarne le radici non è così semplice, né l'espressione esatta così maneggevole o illuminante. Possiamo però procedere come segue.

Il polinomio caratteristico  $P(\sigma) = \det(M - \sigma I)$  è

$$
P(\sigma) = \sigma^3 - (c - \lambda/c)\sigma^2 - \lambda\sigma - k\lambda(1 - \lambda)/c.
$$
 (27)

Determiniamo i punti di massimo e di minimo locale di  $P(\sigma)$ . Ciò si ottiene derivando P e chiedendo l'annullarsi delle derivate, e dunque studiando un'equazione di secondo grado. In particolare, dobbiamo richiedere

$$
3\sigma^2 - 2(c - \lambda/c)\sigma - \lambda = 0.
$$
 (28)

Le soluzioni sono date da  $\sigma = \Sigma_{\pm}$  (dove  $\Sigma_{+}$  corrisponde al massimo locale,  $\Sigma_-\;$ al minimo locale), con

<sup>&</sup>lt;sup>13</sup> Ricordiamo che  $p_2 = (1, 0, 0)$ .

36 Struttura geografica continua

$$
\Sigma_{\pm} = \frac{c^2 - \lambda}{3c} \left[ 1 \pm \sqrt{1 + \frac{3\lambda c^2}{(c^2 - \lambda)^2}} \right];
$$
\n(29)

questi sono indipendenti da k (come era ovvio, dato che k entra in  $P(\sigma)$  solo attraverso il termine costante).

Indichiamo ora con  $P_0(\sigma)$  il polinomio (27) che si ottiene per  $k = 0$ , e con  $P_{k_0}(\sigma)$  quello che si ottiene per  $k = k_0$ . Segue dalla (27) che

$$
P_k(\sigma) = P_0(\sigma) - k\lambda(1-\lambda)/c. \qquad (30)
$$

Il polinomio  $P_0(\sigma)$  si studia facilmente; in particolare,  $P(\sigma) = 0$  ha soluzioni .<br> $\overline{r}$ s #

$$
\sigma_0 = 0
$$
,  $\sigma_{\pm} = \frac{c^2 - \lambda}{2c} \left[ 1 \pm \sqrt{1 + \frac{4c^2 \lambda}{(c^2 - \lambda)^2}} \right]$ ; (31)

notiamo che  $\sigma_- < 0$ ,  $\sigma_+ > 0$ .

Quando  $k > 0$ , il grafico di  $P_k(\sigma)$  si ottiene traslando in basso<sup>14</sup> il grafico di  $P_0(\sigma)$ , come indicato dalla (30). Dunque, per  $k < k_*$  si avranno due soluzioni negative ed una positiva.

Il valore di k<sup>∗</sup> `e quello per cui si passa ad avere una sola soluzione reale di  $P_k(\sigma) = 0$ ; per conoscerlo, basta usare la (30). Infatti,  $k_*$  deve essere tale che  $P_{k_*}(\Sigma_+) = 0$ ; se indichiamo con  $M_0$  il valore di  $P_0(\Sigma_-)$ , risulta

$$
k_* = \frac{c}{\lambda(1-\lambda)} M_0 \tag{32}
$$

Per  $k > k_*$ , il polinomio caratteristico ha una radice reale positiva, e due radici complesse con parte reale negativa (per continuità).

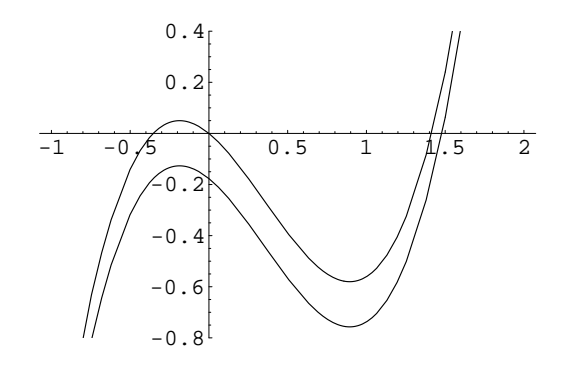

**Figura 4.4.** Il polinomio  $P(\sigma)$  definuto nella (27) per  $\lambda = 1/2$ ,  $c = \sqrt{2}$ , e  $k = 0$ (curva superiore) e  $k = 1$  (curva inferiore).

 $\frac{14 \text{ Ricordiamo che } \lambda < 1.$ 

Riassumendo, abbiamo mostrato che  $p_3$  ha una varietà stabile di dimensione due per ogni valore di  $k > 0$ . Dunque, l'intersezione tra questa e la varietà instabile di  $p_2$  ha genericamente dimensione uno, vale a dire che *esiste una* traiettoria del sistema che connette il punto fisso p<sub>2</sub> (per  $z \rightarrow -\infty$ ) al punto fisso  $p_3$  (per  $z \to +\infty$ ).

Sottolineamo che le condizioni al contorno implicano appunto che la soluzione deve apparteneree alla varietà instabile di  $p_2$  ed alla varietà stabile di  $p_3$ : dunque l'intersezione che abbiamo considerato è appunto l'insieme dei punti per cui pu`o passare una traiettoria del sistema (22) che corrisponda a soluzioni del sistema (20) che soddisfano le condizioni al contorno (5).

Inoltre, abbiamo visto che per  $k < k_*$ , l'approccio al punto  $p_3$  avviene monotonicamente, mentre per  $k > k_*$  la soluzione si avvicina a  $p_3$  oscillando intorno ad esso. Un esempio di soluzione di questo tipo è mostrato nella figura 5.

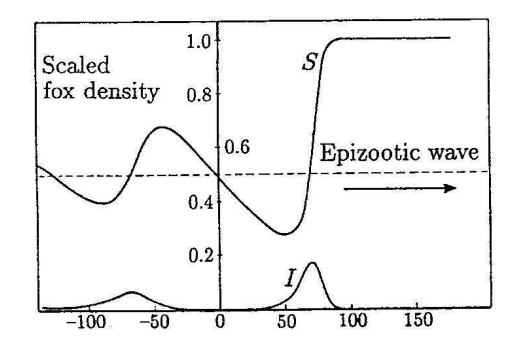

**Figura 4.5.** Soluzione numerica delle equazioni (20), con  $k = 0.05$  e  $\lambda = 0.5$ . La linea tratteggiata corrisponde alla distribuzione di equilibrio. Si noti la somiglianza della soluzione con i dati sperimentali condensati nella figura 2.

E' bene sottolineare che l'osservare una situazione di questo tipo potrebbe essere interpretata, da un osservatore non a conoscenza della discussione qui condotta, come una serie di epidemie che si presentano ad intervalli di tempo e si propagano geograficamente; da un punto di vista profilattico questo indurrebbe a credere che le misure prese dopo la prima epidemia per evitare l'insorgere di nuove epidemie si siano rivelate inefficaci, mentre in realtà i picchi secondari sono manifestazioni della stessa onda epizotica – e della natura oscillante dell'approccio alla situazione stazionaria per questa.

Notiamo inoltre che sarebbe opportuno introdurre un fattore di ritardo nel termine che modella l'evoluzione della popolazione. Non intendo discutere qui un modello siffatto, ma solo notare che ove il punto fisso  $p_3 = (\lambda, 1 \lambda$ , 0) divenga instabile a causa dei termini di ritardo, questo introduce una

## 38 Struttura geografica continua

nuova frequenza $\omega$ nelle oscillazioni intorno a $p_3\colon$ avremmo dunque delle piccole oscillazioni doppiamente periodiche.

## Dinamica delle onde di pulsazione nelle arterie

Il cuore è una pompa idraulica che lavora ad una frequenza di circa 1 Hz, ossia circa 1 ciclo al secondo (60 pulsazioni al minuto sono non lontane dalla norma). Ogni impulso dura circa 0.25 secondi, e nel corso di questo il cuore di un uomo adulto espelle circa un decilitro di sangue nella aorta. Da questa il sangue si diffonde nelle arterie, e poi nei capillari.

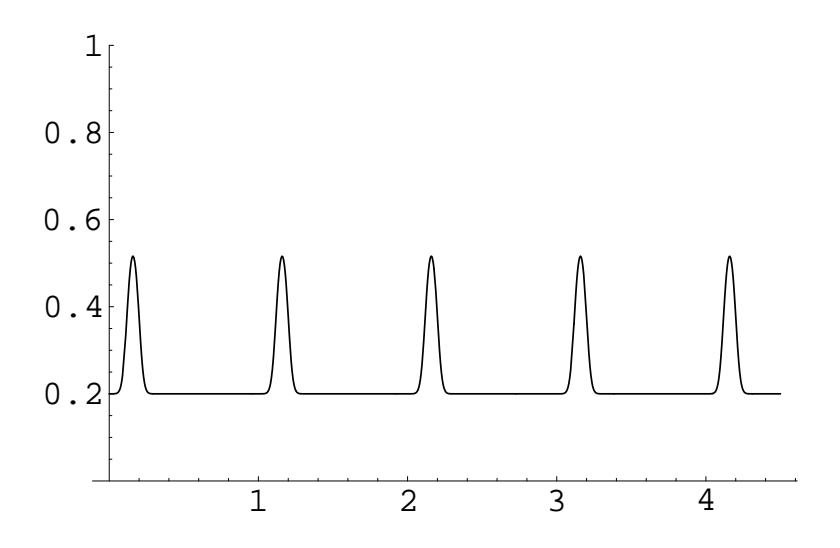

Figura 5.1. Attivita' cardiaca, e corrispondente variazione della pressione in un punto dato  $x_0$ , in funzione del tempo t: gli impulsi cardiaci coprono un breve intervallo del periodo. Il grafico non e' in scala, e serve solo a dare un'idea qualitativa.

Naturalmente il movimento del sangue incontra una resistenza, che viene superata per la differenza di pressione (causata appunto dalla spinta del cuore) e si svolge con una velocità media di circa  $0.5-1.0$  m/s. L'attività car40 Onde di pulsazione

diaca ed il flusso sanguigno portano anche ad una deformazione delle arterie per rispondere al picco di pressione, ed è questo che viene rilevato quando ad esempio si prende il polso ad un paziente per misurare la sua frequenza cardiaca.

L'onda di deformazione dell'arteria sarà chiamata onda di pulsazione o anche onda pulsatile. La sua velocità tipica è di circa  $5-10$  m/s, il che significa circa dieci volte la velocit`a media di spostamento del sangue nelle arterie stesse.

La velocità dell'onda pulsatile dipende dalla elasticità delle arterie ed è dunque un indicatore importante dal punto di vista medico (in quanto dà appunto informazioni sullo stato delle arterie e la loro elasticit`a – dunque ad esempio la capacità di reagire a sbalzi di pressione).

Vogliamo ora derivare le equazioni che regolano le onde pulsatili, e comprendere le caratteristiche delle soluzioni; in particolare, la relazione tra elasticità delle arterie e velocità dell'onda.

## 5.1 Modellizzazione

Considereremo l'arteria come un tubo rettilineo (di lunghezza abbastanza grande da poter trascurare gli effetti di bordo, dove per bordo si intende quello lungo l'asse del cilindro, ossia trascuriamo gli effetti di lunghezza finita) di diametro esterno R; le sue pareti hanno spessore<sup>1</sup> h e sono elastiche con modulo di Young Y. Indicheremo con  $r = R - h$  il raggio interno dell'arteria. Il sangue è un fluido incompressibile con densità  $\rho$ . I valori concreti di queste variabili nell'uomo sono i seguenti:

$$
\rho \simeq 1 \,\mathrm{g/cm^3} = 10^3 \,\mathrm{kg/m^3}, \ h/R \simeq 0.2, \ Y \simeq 10^6 \,\mathrm{N/m^2} \ .
$$

Per quanto riguarda l'onda di pressione originata dalle pulsazioni cardiache, indicheremo con c la sua velocità. Dunque la pressione  $p(x, t)$  del fluido in un punto  $x$  (coordinata lungo l'asse del cilindro) al tempo  $t$  sarà in effetti descritta da una funzione della sola variabile  $z := (x - ct)$ ,

$$
p(x,t) = \widehat{p}(z) .
$$

Se consideriamo la pressione  $p(x_0, t)$  in un punto fisso ad una distanza  $x_0$  dal cuore (misurata lungo l'arteria) e ne consideriamo la variazione nel tempo (con T il periodo delle pulsazioni cardiache) allora  $p(x_0, t)$  è periodica di periodo  $T$ . Per quanto detto sopra, l'onda sarà anche periodica in  $x$  con lunghezza d'onda  $\lambda = cT$ . La forma dell'onda non è essenziale per quanto discusso in seguito.

 $^1$ Mentre  $R$  ed  $h$  variano da individuo ad individuo, in particolare secondo la taglia raggiunta, il rapporto  $h/R$  è costante all'interno di una stessa specie.

Naturalmente, dato che  $p(x,t) = \hat{p}(x - ct) := \hat{p}(z)$ , la  $p(x_0, t)$  descrive immediatamente l'andamento dell'onda di pressione in ogni punto dell'arteria (lontano dai bordi).

Inoltre, osserviamo che in tutta generalità se  $f(x, t) = \hat{f}(x - ct) = \hat{f}(z)$ , allora  $\partial_x f = \widehat{f}', \partial_t f = -c\widehat{f}',$  e dunque

$$
\frac{\partial f}{\partial x} = -\frac{1}{c} \frac{\partial f}{\partial t} . \tag{1}
$$

Questa relazione sarà ripetutamente utilizzata nel seguito.

## 5.2 Analisi delle forze ed equazioni dinamiche

Focalizziamo ora la nostra attenzione su una regione B dell'arteria, compresa tra le sezioni a  $x = x_0$  ed a  $x = x_1 = x_0 + \delta x$ ; ovviamente supporremo  $\delta x > 0$ e molto piccolo, ed in seguito passeremo al limite  $\delta x \to 0^+$ .

All'equilibrio, abbiamo  $r = r_0$  e  $p = p_0$ ; ciò naturalmente significa che la pressione che si esercita sull'arteria dall'esterno (includendo in essa la tensione elastica della parete arteriosa, che dipende da r) viene equilibrata dalle forze di pressione quando si hanno queste condizioni.

Se consideriamo la massa di sangue che si trova in B, su questa si esercita una forza dovuta alle differenze di pressione. Indichiamo con  $P_0$  e  $P_1$ le pressioni nei punti di coordinate  $x_0$  e  $x_1$  rispettivamente. Ovviamente,  $P_0(t) = p(x_0, t)$ . Quanto a  $P_1(t) = p(x_1, t)$ , abbiamo

$$
P_1(t) = p(x_0 + \delta x, t) = p(x_0, t) + p_x(x_0, t)\delta x.
$$

La forza che agisce su questa massa di sangue a causa della pressione sulle sezioni circolari in  $x_0$  ed in  $x_1$  è  $F_s = F_0 - F_1$ , con  $F_i = P_i(\pi r_i^2)$ . Sottolineamo che, essendo l'arteria elastica, il suo raggio può essere – ed in generale sarà – diverso da punto a punto e variabile nel tempo: ossia,  $r = r(x, t)$ .

Abbiamo dunque

$$
F_s(t) = \pi[r^2(x_0, t)P_0 - r^2(x_1, t)P_1];
$$

al primo ordine in δx questa fornisce (con  $r = r(x_0, t)$ ,  $r_x = r_x(x_0, t)$ , e  $p = p(x_0, t), p_x = p_x(x_0, t)$  per semplicità di notazione)

$$
F_s(t) = \pi [r^2 p - (r + r_x(\delta x))^2 (p + p_x \delta x)]
$$

ovvero, al primo ordine in  $\delta x$ ,

$$
F_s = - \pi (2 \, p \, r \, r_x + r^2 \, p_x) (\delta x) \; .
$$

Inoltre, nel caso  $r_x \neq 0$ , si ha un ulteriore contributo dovuto alla componente diretta longitudinalmente (nella direzione del tubo) delle forze che

#### 42 Onde di pulsazione

premono sulla parete interna dell'arteria dall'esterno (v. figura 5.2); naturalmente queste forze equilibrano la spinta dovuta alla pressione e sono quindi uguali in modulo ed opposte in direzione, almeno in una situazione prossima all'equilibrio<sup>2</sup>.

Ricordando che per  $\theta \ll 1$ ,  $\tan(\theta) \simeq \sin \theta$ , ne ricaviamo che la componente longitudinale della forza dovuta alla pressione sulle pareti della regione  $B \n e$ 

$$
F_{\ell} = (2\pi r \,\delta x) p_0 r_x .
$$

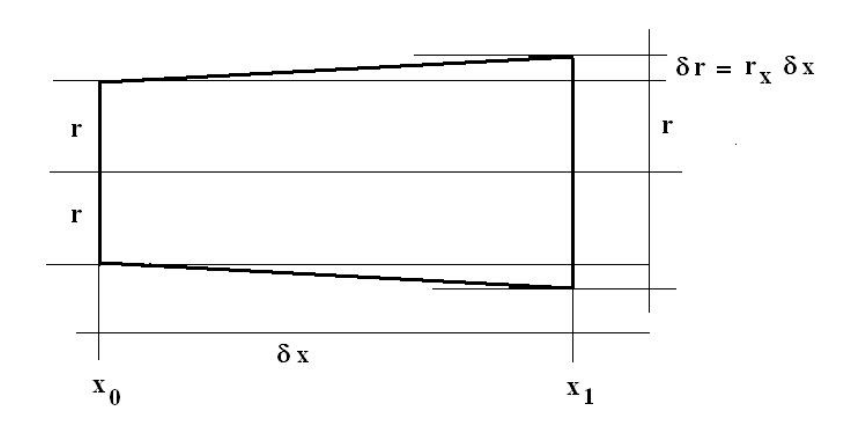

Figura 5.2. Se il raggio non è uguale nei punti  $x_0$  ed  $x_1$ , le forze di pressione esercitate dalla parete arteriosa sul fluido contenuto al suo interno hanno una componente lungo l'asse dell'arteria. L'angolo fatto dalla parete arteriosa con il suo asse è  $\theta \simeq \delta r / \delta x$ ; ricordando che  $\delta r \simeq r_x \delta x$  questo è anche  $\theta \simeq r_x$ . La componente longitudinale della forza è dunque  $F_\ell = p \sin \theta \simeq p \theta \simeq p r_x$ .

La forza totale  $F = F_s + F_\ell$  è pertanto<sup>3</sup>

$$
F(t) = -\pi r^2 \, \delta x \, p_x \, .
$$

La massa del sangue contenuto tra le due sezioni prescelte è (con  $\rho$  la densità del sangue, che considereremo come un fluido incompressibile)

 $^2$  Si noti che stiamo usando una approssimazione adiabatica: supponiamo che la parete elastica sia sempre in equilibrio. Se si dovessero considerare anche le equazioni del moto di detta parete – come fatto da Korteweg nel 1878 – la trattazione si complicherebbe.

 $3$  Notiamo che  $r_x$  non appare in questa formula: la pressione addizionale dovuta all'aumento del raggio `e equilibrata da quella proveniente dalla parete e dovuta al fatto questa non è normale alla direzione di propagazione del fluido.

$$
M = \rho \pi \int_0^{\delta x} r^2(x_0 + \xi, t) d\xi = \pi \rho \left[ r^2(x_0, t) \delta x + r(x_0, t) r_x(x_0, t) (\delta x)^2 \right] + o[(\delta x)^2];
$$

trascurando i termini  $o(\delta x)$  avremo quindi

$$
M = \pi \rho r^2(x_0, t) (\delta x) .
$$

Notiamo che essendo r variabile nel tempo, anche  $M = M(t)$ .

Dunque ogni particella di liquido presente nella regione B al tempo t riceve un'accelerazione

$$
A(t) = F(t)/M(t) = -\frac{p_x}{\rho}
$$

Questa è l'accelerazione del fluido che si trova al punto x al tempo t, ed ha in esso una velocità  $\bar{v}(t) = v(x, t)$ . Ad un tempo successivo  $t' = t + dt$  il fluido si trova nel punto  $x' = x + vdt + o(dt)$ , ed ha una velocità  $\overline{v}(t + dt) = v(x', t')$ . quindi abbiamo

$$
A(t) = \lim_{t' \to t} \frac{\bar{v}(t') - \bar{v}(t)}{(t' - t)} = \lim_{dt \to 0} \frac{v(x_0 + vdt, t + dt) - v(x_0, t)}{dt},
$$

ed in conclusione otteniamo

$$
A(t) = v_t + v v_x \tag{2}
$$

.

Ricordando l'espressione per  $A(t)$  abbiamo quindi un'equazione che lega le variazioni di v, p ed r come segue:

$$
p_x = -\rho \left(v_t + vv_x\right) .
$$

D'altra parte, se  $v(x, t) = \hat{v}(x - ct)$ , possiamo applicare la (1) ed abbiamo  $v_t = -cv_x$ ; da questa otteniamo infine

$$
\rho c \left(1 - \frac{v}{c}\right) v_x = p_x . \tag{3}
$$

Naturalmente questa derivazione non dipende dal punto  $x_0$ , e pertanto la (3) vale in ogni punto (lontano dai bordi).<sup>4</sup>

## 5.3 Cinematica del flusso e deformazioni dell'arteria

Il punto importante da osservare è che in conseguenza delle equazioni ottenute, la velocità  $v(x, t)$  del sangue nei punti  $x_0$  ed  $x_1$  ad un tempo dato sarà in generale diversa,  $v(x_0, t) \neq v(x_1, t)$ . In conseguenza di ciò, la massa M del sangue contenuto nella regione B varierà nel tempo,  $M = M(t)$ .

 $4$  Si noti che questa derivazione è completamente generale, ossia non dipende dalla forma dell'onda di pressione  $\hat{p}(z)$ , ma solo dall'ipotesi che questa sia un'onda, vale a dire si muova con velocità costante.

#### 44 Onde di pulsazione

Infatti attraverso la sezione a  $x = x_0$  entra un flusso di sangue  $\Phi_+(t) =$  $\rho \pi r_0^2 v(x_0, t)$ , mentre dalla sezione posta a  $x = x_1$  esce nel contempo un flusso di sangue  $\Phi_-(t) = \rho \pi r_1^2 v(x_1, t)$ ; dunque il flusso netto è

$$
\Phi = \Phi_+ - \Phi_- = \pi \rho \left[ (r(x_0, t))^2 v(x_0, t) - (r(x_0 + \delta x, t))^2 v(x_0 + \delta x, t) \right].
$$

Sviluppando in serie per  $\delta x$ , e con la consueta notazione semplificata, abbiamo

$$
\Phi = \pi \rho \left[ r^2 v - (r + r_x \delta x + o(\delta x))^2 (v + v_x \delta x + o(\delta x)) \right];
$$

al primo ordine in  $\delta x$ ,

$$
\Phi = -\pi \rho \left( 2vrr_x + r^2 v_x \right) (\delta x) . \tag{4}
$$

Il flusso  $\Phi$  rappresenta la variazione della massa  $M$  del sangue nella regione B:

$$
\frac{dM}{dt} = \Phi(t) \tag{5}
$$

D'altra parte, il sangue è un fluido incompressibile, dunque  $\rho$  è una costante. Pertanto, un aumento della massa  $M$  contenuta nella regione tra  $x_0$  ed  $x_1$  è possibile solo aumentando il raggio  $r = r(x, t)$  dell'arteria in questa regione.

Dalla espressione  $M = \pi \rho r^2(\delta x)$  abbiamo

$$
\frac{dM}{dt} = 2\pi \rho r \frac{\partial r}{\partial t} \delta x ;
$$

l'equazione (5) dice quindi che deve essere  $2\rho \pi (\delta x)r(\partial r/\partial t) = \Phi$ ; pertanto, ricorrendo alla (4) e con ovvie semplificazioni,

$$
r_t = -(v r_x + (1/2) r v_x) . \t\t(6)
$$

Notiamo che questa relazione è puramente cinematica: descrive come il raggio dell'arteria risponde alla variazione di  $v(x, t)$ , ma non descrive le forze in gioco e dunque la dinamica del processo.

#### 5.4 Equazioni dinamiche

Assumendo che anche  $r(x, t)$  e  $v(x, t)$  siano in realtà funzioni di  $z = (x - ct)$ , la (6) si riscrive come

$$
(1 - v/c) r_x = [1/(2c)] r v_x . \tag{7}
$$

questa si integra immediatamente, fornendo

$$
r = \frac{K_0}{\sqrt{1 - v/c}}\,,\tag{8}
$$

ovvero

5.5 Proprietà meccaniche e velocità dell'onda  $45$ 

$$
(1 - v/c) = (K_0/r)^2.
$$

Il significato della costante di integrazione  $K_0$  è evidente: si tratta del valore di r quando  $v = 0$  (ovvero quando  $v_x = 0$ , o in altre parole in assenza dell'onda di pressione). Questo valore è stato in precedenza indicato con  $r_0$ ; possiamo quindi riscrivere le relazioni precedenti nella forma

$$
\frac{r}{r_0} = \frac{1}{\sqrt{1 - v/c}} , \quad \beta := \left(1 - \frac{v}{c}\right) = \left(\frac{r_0}{r}\right)^2
$$

D'altra parte abbiamo mostrato che  $v_x$  obbedisce alla (3). Inserendo questa nella (7), otteniamo

$$
p_x = 2 \rho c^2 \beta^2 \frac{r_x}{r} ;
$$

Usando ora  $\beta^2 = (r_0/r)^4$ , questa diviene infine

$$
p_x = 2 \rho c^2 r_0^4 \frac{r_x}{r^5} \,. \tag{9}
$$

.

Questa equazione può essere esplicitamente integrata, fornendo

$$
p = (1/2) [K_1 - \alpha/r^4], \qquad (10)
$$

dove  $\alpha := (r_0^4 c^2 \rho)$ , mentre  $K_1$  è una costante di integrazione che può essere fissata tramite i valori a riposo:

$$
K_1 = 2p_0 + c^2 \rho \; .
$$

Naturalmente la (10) può essere invertita, fornendo

$$
r = r_0 \left( \frac{c^2 \rho}{c^2 \rho - 2(p - p_0)} \right)^{1/4} .
$$

Al di là della espressione esplicita di come varia  $r$  in risposta alle variazioni di  $p$ , notiamo che già l'equazione  $(9)$  ci dice che se siamo in condizioni di riposo (dunque  $r = r_0 = K_0$ ,  $p = p_0$ ) e si ha una variazione  $\delta p$  della pressione, la corrispondente variazione  $\delta r$  del raggio soddisfa

$$
\delta p = 2 \left( \rho c^2 \right) \frac{\delta r}{r} . \tag{11}
$$

## 5.5 Proprietà meccaniche e velocità dell'onda

Dobbiamo ora mettere in relazione l'equazione (11) con le caratteristiche elastiche dell'arteria, ossia con il modulo di Young Y menzionato in precedenza.

#### 46 Onde di pulsazione

Nel caso di un tubo cavo di materiale elastico, di diametro interno r e spessore  $h$ , si dimostra<sup>5</sup> che la relazione tra pressione e deformazione radiale del tubo segue la legge

$$
p - p_0 = \frac{Eh}{r_0} \left( 1 - \frac{r_0}{r} \right) = \frac{Eh}{r} \left( \frac{r}{r_0} - 1 \right) .
$$

Dunque, per piccole variazioni di r intorno al valore di riposo,  $r = r_0 + \delta r$ , la pressione sarà  $p = p_0 + \delta p$ , con

$$
\delta p \ \simeq \ Y \ \frac{h}{r} \ \frac{\delta r}{r} \ .
$$

Ricordiamo che, come affermato all'inizio della nostra discussione,  $h/r$  si può considerare come costante; scriveremo  $h/r = \nu$ , ed infine abbiamo ottenuto

$$
\delta p \simeq Y \nu \frac{\delta r}{r} \, . \tag{12}
$$

Possiamo ora confrontare la  $(11)$  e la  $(12)$ . Così facendo osserviamo che deve essere

$$
Y = 2 \left( \rho c^2 / \nu \right) ;
$$

ovvero, risolvendo rispetto alla velocità  $c$  dell'onda di pulsazione,

$$
c = \frac{\nu}{2\rho} Y \,. \tag{13}
$$

Questa relazione fornisce il legame tra l'elasticità della parete arteriosa e la velocit`a dell'onda di pulsazione; essa permette di ricavare informazioni sullo stato delle arterie osservando la velocità  $c$ .

#### Esercizio

E' istruttivo, e si chiede agli studenti di farlo come esercizio, ripercorrere la nostra derivazione assumendo che nella regione B sia  $r_x \simeq 0$  ed inoltre  $v/c \simeq 0$ (in effetti, come abbiamo detto,  $v/c \simeq 0.1$ , e  $|r_x/r_t| = c^{-1}$ ). La trattazione è in questo caso molto più semplice, ma porta ugualmente a dei risultati simili a quelli della trattazione più completa sviluppata in precedenza.

 $5$  Si veda ad esempio (in alternativa a qualsiasi testo di teoria dell'elasticità) il libro Introduction to Mathematical Biology di S.I. Rubinow, edito da Wiley (1975) e ristampato da Dover (2002).

# Il problema fondamentale della diagnostica (Tener conto degli errori nei test di laboratorio)

Chiamare quello che vogliamo qui discutere il problema fondamentale della diagnostica e' forse esagerato, ma si tratta senz'altro di un problema estremamente importante, e l'iperbole del titolo vuol significare che lo studente deve assolutamente considerarlo.

Si tratta di questo: in molte situazioni, la diagnosi di una malattia e' basata su di un test di laboratorio soggetto ad un margine di errore (spesso piccolo, ma non piccolissimo); se la frazione di falsi positivi – cioe' la probabilita' che un individuo risulti malato secondo il test pur non essendolo – e'  $\alpha$ , sarebbe naturale immaginare che un individuo a cui e' diagnosticata la malattia sulla base del test abbia una probabilita'  $p = 1 - \alpha$  di essere effettivamente malato, ed una probabilita'  $q = \alpha$  di cavarsela con uno spavento. In realta' le cose non stanno cosi', e la probabilita' che il paziente positivo al test sia effettivamente malato puo' essere molto diversa da  $1 - \alpha$ ; in particolare, come vedremo, per malattie rare anche in presenza di un piccolo margine di errore  $\alpha$  del test si puo' avere una probabilita' assai bassa che la positivita' corrisponda effettivamente alla malattia.

Lo studente che abbia gia' affrontato un corso di Probabilita' o Statistica non limitato alle nozioni piu' elementari ha gia' dimestichezza con questo genere di (apparenti) paradossi, che si presentano quando si considerano le probabilita' inverse o, come anche si dice, le probabilita' delle cause.

## 6.1 Falsi negativi e falsi positivi

Consideriamo una popolazione in cui una frazione  $p$  (con evidentemente  $0 <$  $p < 1$ ) e' affetta da una certa malattia<sup>1</sup>, e la frazione complementare  $q = 1 - p$ 

<sup>1</sup> O anomalia genetica; questo e' il caso ad esempio per alcuni test che vengono effettuati sul feto in gravidanza. Questo esempio e' rilevante in quanto questi test vengono effettuati su tutta la popolazione e non solo su quelli per cui esistono altri indizi che suggeriscono la presenza della malattia.

#### 48 Diagnostica

non lo e'. Questa malattia puo' essere diagnosticata attraverso un test di laboratorio.

Se effettuato su un individuo sano<sup>2</sup> questo test da' un risultato negativo (cioe' corretto) con probabilita'  $1-\beta$  e positivo (cioe' errato) con probabilita'  $β$ ; si dice anche che vi e' una probabilita'  $β$  di avere dei falsi negativi. Analogamente, il test effettuato su un individuo malato da' un risultato positivo (cioe' corretto) con probabilita'  $1-\alpha$  e negativo (cioe' errato) con probabilita' α; si dice anche che vi e' una probabilita' α di avere dei falsi positivi.

La situazione puo' essere descritta nel linguaggio dei vettori e delle matrici come segue: la popolazione e' descritta da un vettore

$$
\mathcal{P} = \begin{pmatrix} p \\ q \end{pmatrix}
$$

le cui componenti designano la frazione di individui affetti e non affetti dalla malattia. Dal punto di vista del test, la popolazione e' invece descritta da un vettore  $\overline{a}$  $\mathbf{r}$ 

$$
\varPi\,\,=\,\,\left(\frac{\widehat{p}}{\widehat{q}}\right)\,\,
$$

le cui componenti designano la frazione di individui che risultano positivi e rispettivamente negativi al test<sup>3</sup>.

Il passaggio da  $\mathcal P$  a  $\mathcal I$  e' descritto da una matrice  $\mathcal T$  che descrive l'effetto del test,  $\overline{a}$  $\mathbf{r}$ 

$$
T = \begin{pmatrix} 1 - \alpha & \beta \\ \alpha & 1 - \beta \end{pmatrix} .
$$

In effetti, e' facile vedere (applicando le regole di azione di una matrice su un vettore, si veda l'appendice \*\*\* del libro) che

$$
\Pi = T \mathcal{P} \tag{1}
$$

Infatti, la frazione di individui che risultano positivi al test risulta da una frazione  $(1 - \alpha)$  dei malati piu' una frazione  $\beta$  dei sani (i falsi positivi); cosi' come la frazione di individui che risultano negativi al test risulta da una frazione  $(1 - \beta)$  dei sani piu' una frazione  $\alpha$  dei malati (i falsi negativi).

Puo' essere utile – per il lettore che non conoscesse il linguaggio delle matrici – scrivere esplicitamente le formule per le frazioni  $\hat{p}$  (e rispettivamente  $\hat{q}$ ) della popolazione che risultano positiva (rispettivamente, negativa) al test quando  $p e q$  sono le frazioni di individui affetti e non affetti dalla malattia:

$$
\widehat{p} = (1 - \alpha)p + \beta q \; ; \; \; \widehat{q} = \alpha p + (1 - \beta)q \; . \tag{2}
$$

<sup>2</sup> Naturalmente qui per sano intenderemo non affetto dalla malattia – o anomalia genetica – in questione; l'individuo che consideriamo sano puo' benissimo essere affetto da ogni altra patologia.

<sup>3</sup> Supponiamo per semplicita' che il test sia effettuato una sola volta su ogni individuo; discuteremo piu' sotto come considerare la ripetizione del test.

Ovviamente, se un individuo sano si sottopone al test, la probabilita' che questo dia risultato positivo o negativo si ottiene immediatamente ponendo  $p = 0, q = 1$  nelle formule precedenti. Analogamente se un individuo malato si sottopone al test, la probabilita' che questo dia risultato positivo o negativo si ottiene immediatamente ponendo  $p = 1, q = 0$  nelle stesse. Questo e' semplicemente una conferma della correttezza della (1).

## 6.2 Il problema inverso. I

Nella pratica, una volta messo a punto il test ci si trova di fronte al problema inverso. Si tratta di capire qual e' la probabilita' che un individuo che risulti positivo al test sia effettivamente malato, o che un individuo che risulti negativo sia effettivamente sano.

Consideriamo il caso in cui l'individuo risulti positivo. La popolazione dei positivi  $\hat{p}$  e' composta da una parte di veri positivi,  $\hat{p}_v = (1 - \alpha)p$ , ed una parte di falsi positivi,  $\hat{p}_f = \beta q$ . Dunque la frazione di veri positivi e' data da<sup>4</sup>

$$
A = \frac{\widehat{p}_v}{\widehat{p}_v + \widehat{p}_f} = \frac{(1 - \alpha)p}{(1 - p)\beta + (1 - \alpha)p} \ . \tag{3'}
$$

La frazione B di individui che risultano positivi al test ma sono in realta' sani (ricordiamo che stiamo parlando della frazione di questi tra tutti i positivi e non su tutta la popolazione) e'

$$
B = 1 - A = \frac{\hat{p}_f}{\hat{p}_v + \hat{p}_f} = \frac{(1 - p)\beta}{(1 - p)\beta + (1 - \alpha)p}.
$$
 (3")

Va sottolineato che la frazione B e' in generale ben diversa da  $\alpha$ .

Poniamo per semplicita'  $\alpha = \beta$  (cioe' la correttezza del test e' la stessa effettuandolo su sani o malati); in questo caso le formule precedenti si semplificano e forniscono

$$
A = \frac{(1-\alpha)p}{\alpha+p-2\alpha p}, \quad B = f(\alpha,p) = \frac{(1-p)\alpha}{\alpha+p-2\alpha p}.
$$
 (4)

Puo' essere utile, per chiarire quanto  $B = f(\alpha, p)$  sia diversa dal valore che ci si attenderebbe a prima vista (cioe'  $\alpha$ ), fornire dei grafici e delle tabelle.

Prima di far cio' (v. figura 8.1), osserviamo alcune proprieta' della funzione  $f(\alpha, p)$ . Prima di tutto, si tratta di una funzione decrescente di p: infatti (ricordiamo che  $0 < \alpha < 1$ )

$$
\frac{\partial f}{\partial p} = - \frac{(1-\alpha)\alpha}{(\alpha + p - 2\alpha p)^2} .
$$

 $^4$  E' forse il caso di sottolineare che questo risultato non si ottiene anche invertendo la (1), ossia scrivendo  $\mathcal{P} = T^{-1}\Pi$ .

#### 50 Diagnostica

Inoltre, si verifica facilmente che  $f(\alpha, p) = \alpha$  per  $p = 1/2$ . Questo significa che per  $p < 1/2$ , cioe' in pratica per qualsiasi malattia (se fosse  $p > 1/2$ , si avrebbe che piu' di meta' della popolazione sarebbe affetta dalla malattia; ma e' difficile pensare che una condizione condivisa da piu' di meta' della popolazione possa essere considerata una malattia), stimare la probabilita' che un positivo al test sia effettivamente malato con la costante  $\alpha$  e' un sovrastimare detta probabilita'. Addirittura, nel caso molto poco realistico<sup>5</sup> in cui  $p = \alpha = x$ , si ha  $f(x, x) = 1/2$ .

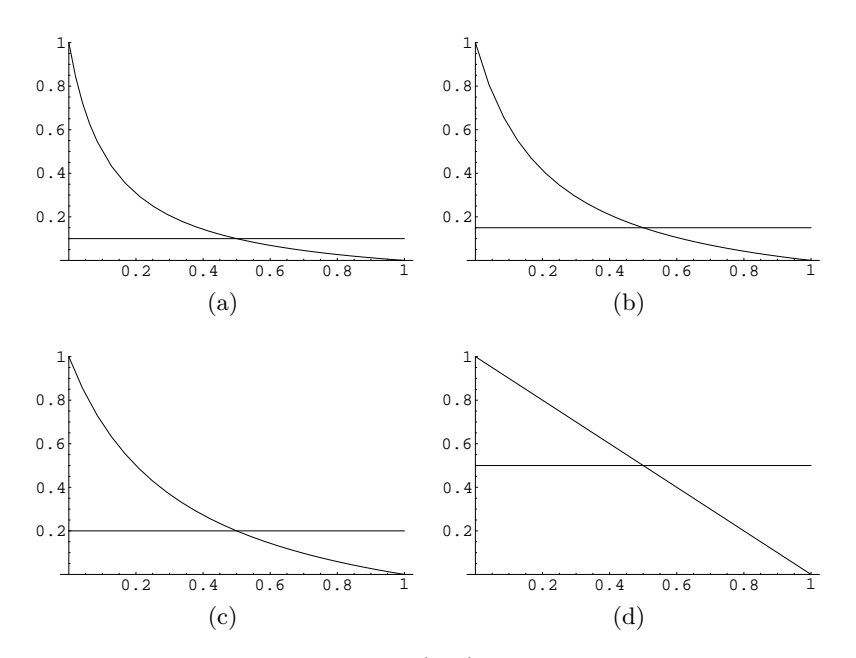

Figura 6.1. Grafico della funzione  $f(\alpha, p)$  per  $\alpha$  fisso e  $0 \le p \le 1$ . Il valore di  $\alpha$  e', per i differenti grafici: (a):  $\alpha = 0.10$ ; (b):  $\alpha = 0.15$ ; (c):  $\alpha = 0.20$ ; (d):  $\alpha = 0.5$ . Si vedano anche le tabelle 6.1, 6.2 e 6.3.

Problema. Il lettore puo' discutere allo stesso modo il caso di individui che risultano negativi al test pur essendo in realta' malati.

## 6.3 Test ripetuti

Nel caso il test sia positivo, in particolare se si tratta di malattie gravi, esso verra' probabilmente ripetuto. Sappiamo che se su un test la probabilita' di errore e'  $\alpha$ , la probabilita' che lo stesso errore si produca per due volte e'  $\alpha^2$ .

<sup>5</sup> Il lettore e' invitato a discutere il significato di questa ipotesi, e perche' viene qui considerata poco realistica.

|         | $f(\alpha, p)$ |
|---------|----------------|
| 0.00001 | 0.99991        |
| 0.00005 | 0.99955        |
| 0.0001  | 0.999101       |
| 0.0005  | 0.995518       |
| 0.001   | 0.991071       |
| 0.005   | 0.956731       |
| 0.01    | 0.916667       |
| 0.05    | 0.678571       |
| 0.1     | 0.5            |
| 0.5     | 0.1            |

Tabella 6.1. Valori numerici di  $f(\alpha, p)$  per diversi valori di p (frequenza della malattia nella popolazione esaminata) per  $\alpha = 0.1$ 

|         | $f(\alpha, p)$ |
|---------|----------------|
| 0.00001 | 0.999943       |
| 0.00005 | 0.999717       |
| 0.0001  | 0.999434       |
| 0.0005  | 0.997173       |
| 0.001   | 0.99436        |
| 0.005   | 0.972313       |
| 0.01    | 0.94586        |
| 0.05    | 0.77027        |
| 0.1     | 0.613636       |
| 0.5     | $0.15\,$       |

Tabella 6.2. Valori numerici di  $f(\alpha, p)$  per diversi valori di p (frequenza della malattia nella popolazione esaminata) per  $\alpha = 0.15$ 

|         | $f(\alpha, p)$ |
|---------|----------------|
| 0.00001 | 0.99996        |
| 0.00005 | 0.9998         |
| 0.0001  | 0.9996         |
| 0.0005  | 0.998003       |
| 0.001   | 0.996012       |
| 0.005   | 0.980296       |
| 0.01    | 0.961165       |
| 0.05    | 0.826087       |
| 0.1     | 0.692308       |
| 0.5     | 0.2            |

Tabella 6.3. Valori numerici di  $f(\alpha, p)$  per diversi valori di p (frequenza della malattia nella popolazione esaminata) per  $\alpha = 0.20$ 

#### 52 Diagnostica

Se decidiamo di considerare come positivo solo il caso in cui il test dia per due volte risultato positivo (ossia di amministrare il test due volte, e considerare il test negativo purche' almeno una volta si abbia un risultato negativo) allora, con le notazioni gia' introdotte, abbiamo

$$
\widetilde{B} ~=~ \widetilde{f}(\alpha,p) ~:=~ f(\alpha^2,p) ~.
$$

Si vedano la figura 8.2 e la tabella 6.4.

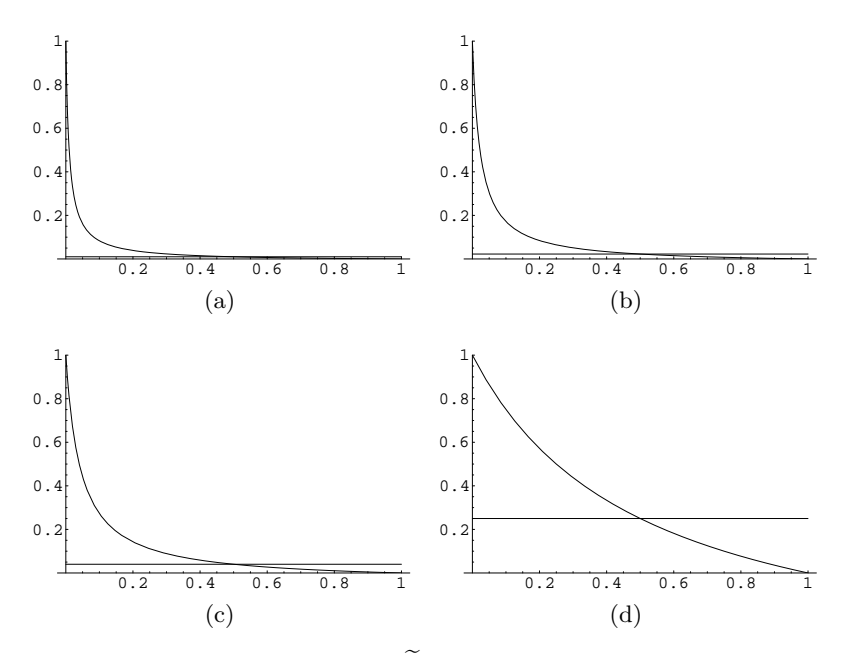

**Figura 6.2.** Grafico della funzione  $\widetilde{f}(\alpha, p)$  per  $\alpha$  fisso e  $0 \le p \le 1$ . Il valore di  $\alpha$  e', per i differenti grafici: (a):  $\alpha = 0.10$ ; (b):  $\alpha = 0.15$ ; (c):  $\alpha = 0.20$ ; (d):  $\alpha = 0.5$ . Si veda anche la tabella 6.4.

## 6.4 Discussione

Il risultato da noi ottenuto, ossia che anche per test molto accurati (con  $\alpha$  e  $\beta$  molto piccoli) in presenza di risultato positivo sia molto piu' probabile che questo sia dovuto ad un errore che non ad una vera condizione di malattia, puo' apparire paradossale.

In realta', riflettendo meglio alla questione, esso e' del tutto naturale. Infatti qui entrano in gioco due grandezze: l'accuratezza del test e la diffusione della malattia tra la popolazione. Molti test hanno un margine di errore di qualche percento, o anche dell'ordine del dieci per cento; d'altra parte spesso

|         | $f(\alpha, p)$ |  |
|---------|----------------|--|
| 0.00001 | 0.999011       |  |
| 0.00005 | 0.995074       |  |
| 0.0001  | 0.990196       |  |
| 0.0005  | 0.952812       |  |
| 0.001   | 0.909836       |  |
| 0.005   | 0.667785       |  |
| 0.01    | 0.5            |  |
| 0.05    | 0.161017       |  |
| 0.1     | 0.0833333      |  |
| 0.5     | 0.01           |  |
|         |                |  |

**Tabella 6.4.** Valori numerici di  $\tilde{f}(\alpha, p)$  per diversi valori di p (frequenza della malattia nella popolazione esaminata) per  $\alpha = 0.10$ 

la condizione che essi devono controllare e' presente in una frazione ben piu' piccola della popolazione, ad esempio una parte su diecimila.

E' allora chiaro che la probabilita' di errore nel test, per quanto essa sembri piccola, e' molto superiore alla probabilita' che l'individuo sottoposto al test sia proprio uno dei pochissimi malati presenti nella popolazione<sup>6</sup>.

In termini della (2), questo dice che il secondo termine della somma, quello relativo ai sani che risultano malati, e' ben piu' grande del primo termine, in quanto la piccolezza di  $\beta$  rispetto ad  $(1 - \alpha)$  e' piu' che compensata dalla piccolezza di p rispetto a q.

 $\overline{6}$  Diverso e' il caso in cui al test sono sottoposti solo gli individui che presentino determinati sintomi: in questo caso p designa la frazione di individui malati tra quelli con detti sintomi, frazione che puo' essere ben diversa dalla frazione totale di malati sulla popolazione.

## Il modello di Lotka-Volterra in dimensione arbitraria

Il modello di Lotka-Volterra considera due specie (più precisamente, popolazioni) interagenti. In natura, non abbiamo mai due sole specie, ma molte specie interagenti – anche se in alcuni casi possiamo raggrupparle in grandi famiglie, ad esempio predatori e prede. E' quindi naturale chiedersi se – nell'ambito della modellizzazione alla Lotka-Volterra<sup>1</sup> – sia possibile dare risultati validi per un numero arbitrario di popolazioni interagenti. Nel seguito forniamo alcuni semplici risultati di questo tipo, seguendo il testo di Hofbauer e Sigmund.

## 7.1 Sistemi di Lotka-Volterra ed equilibri

E' innanzi tutto necessario stabilire cosa si intende per "sistemi di Lotka-Volterra", cioé quale sia la classe di sistemi che intendiamo analizzare. Questi saranno sistemi che descrivono  $n$  specie o gruppi – le cui popolazioni sono denotate con  $x_i$ ,  $i = 1, ..., n$  – della forma (niente somma sugli indici ripetuti)

$$
\frac{dx_i}{dt} = a_i x_i + x_i \sum_j b_{ij} x_j . \qquad (7.1)
$$

I coefficienti di interazione  $b_{ij}$  possono essere raggruppati in una matrice B di elementi  $b_{ij}$ , detta matrice di interazione. Allo stesso modo i coefficienti di crescita  $a_i$  possono essere raggruppati in un vettore  $\mathbf{a} = (a_1, ..., a_n)$ .

Notiamo che tutti i coefficienti possono essere di segno sia positivo che negativo; supporremo che  $a_i \neq 0$  per tutti gli  $i = 1, ..., n$ . Alcuni degli elementi di B possono essere nulli.

Il sistema (7.1) è definito in  $\mathbb{R}^n$ , ma naturalmente dal punto di vista biologico ci interessa solo per  $x_i \geq 0$ , cioé in  $\mathcal{B} = (\mathbf{R}_+)^n$ . E' immediato notare che

 $^{\rm 1}$  Non è ben chiaro cosa ciò significhi quando abbiamo più gruppi o specie; questa nozione verra' discussa nel seguito.

#### 56 Lotka-Volterra in dimensione arbitraria

se il dato iniziale appartiene a questo sottoinsieme, l'evoluzione si svolgerà in esso per ogni  $t \in \mathbf{R}$ .

E' bene notare subito anche che se restringiamo il sistema (7.1) ad un sottospazio<sup>2</sup> in cui alcune delle  $x_i$  sono poste uguali a zero, si ha ancora un sistema della forma (7.1).

Consideriamo ora il problema delle (eventuali) soluzioni stazionarie del sistema  $(7.1)$ . Dal punto di vista biologico, è interessante sapere se in corrispondenza di queste soluzioni tutte le specie sono presenti o no. L'assenza di una specie significa avere la corrispondente  $x_i$  pari a zero<sup>3</sup>, quindi trovarsi sulla frontiera  $\partial \mathcal{B}$  dello spazio delle fasi ammesso  $\mathcal{B} = \mathbb{R}^n_+$ . Diremo quindi che un punto di equilibrio in cui tutte le specie sono presenti è un *punto di* equilibrio interno (nel senso che appartiene all'interno di  $\mathcal{B}$ , cioé a  $\mathcal{B}\setminus\partial\mathcal{B}$ ).

Un punto stazionario di  $(7.1)$  è una soluzione delle equazioni

$$
x_i \left( a_i + \sum_j b_{ij} x_j \right) = 0. \qquad (7.2)
$$

Se ci limitiamo a considerare punti stazionari interni, possiamo escludere le soluzioni con  $x_i = 0$ , e quindi siamo ridotti a considerare il sistema

$$
a_i + \sum_j b_{ij} x_j = 0 ; \qquad (7.3)
$$

naturalmente questo può essere riscritto in forma matriciale come

$$
B \mathbf{x} = -\mathbf{a} \tag{7.4}
$$

Se la matrice  $B$  è invertibile<sup>4</sup>, allora (7.3) ammette una ed una sola soluzione, data esplicitamente da

$$
\mathbf{x} = -B^{-1} \mathbf{a} \,. \tag{7.5}
$$

Naturalmente, questa sarà accettabile se e solo se x così determinato appartiene a  $\beta$  (anzi, più precisamente, all'interno di  $\beta$ ): infatti, non avendo fatto ipotesi sul segno delle componenti di B e di a, non abbiamo nessuna garanzia che il vettore x definito dalla (7.5) abbia tutte componenti positive.

**Problema.** Il lettore con qualche conoscenza della teoria delle matrici è invitato a discutere cosa succede nel caso in cui B ha determinante nullo.

 $2$  Il lettore è invitato a controllare che si tratti di un sottospazio invariante

 $^3$  Per quanto detto sopra, l'analisi della situazione in cui una o più specie è assunta essere assente si riduce ad un problema matematico dello stesso tipo.

 $^4$  Cioé se  $\cal B$  ha determinante non nullo.

## 7.2 Catene alimentari

Una situazione in cui si riescono ad ottenere dei risultati generali è quella in cui le specie considerate formano una catena alimentare: la prima specie – che si nutre di risorse disponibili nell'ambiente – è una preda per la seconda, che a sua volta è preda per la terza, e così via fino alla specie  $n<sup>5</sup>$ 

In questo caso abbiamo dei segni definiti per i coefficienti non nulli. Infatti, per quanto riguarda i coefficienti a, stiamo supponendo che  $a_1 > 0$  e  $a_i < 0$ per  $i > 1$ .

Quanto alla matrice  $B$ , i termini sulla diagonale, cioé i coefficienti  $b_{ii}$  (che rappresentano la competizione tra individui della stessa specie) sono sempre negativi,  $b_{ii} < 0$ . I termini fuori diagonale sono nulli ad eccezione di quelli sulle diagonali secondarie prossime alla diagonale principale, cioé  $b_{ij} = 0$  per  $|i - j| > 1$ ; si dice anche che la matrice B è tri-diagonale. Quanto al segno dei coefficienti  $b_{i,i+1}$  e  $b_{i,i-1}$ , dato che la specie i è preda per la specie  $i + 1$ , abbiamo  $b_{i,i+1} < 0$  e  $b_{i,i-1} > 0$ .

In altre parole, la matrice  $B$  è del tipo (indicando solo i segni)

$$
\begin{pmatrix}\n- & - & 0 & 0 & 0 & 0 \\
+ & - & - & 0 & 0 & 0 \\
0 & + & - & - & 0 & 0 \\
0 & 0 & + & - & - & 0 \\
0 & 0 & 0 & + & - & - \\
0 & 0 & 0 & 0 & + & -\n\end{pmatrix} . \tag{7.6}
$$

Sarà conveniente avere coefficienti tutti positivi, ossia scrivere esplicitamente i segni appena determinati; scriveremo quindi  $\alpha_i = |a_i|$ , col che  $\mathbf{a} = (\alpha_1, -\alpha_2, ..., -\alpha_n); \mathbf{e} \beta_{ij} = |b_{ij}|$ , col che B sarà del tipo

$$
B = \begin{pmatrix} -\beta_{11} & -\beta_{12} & 0 & 0 & 0 & 0 \\ +\beta_{21} & -\beta_{22} & -\beta_{23} & 0 & 0 & 0 \\ 0 & +\beta_{32} & -\beta_{33} & -\beta_{34} & 0 & 0 \\ 0 & 0 & +\beta_{43} & -\beta_{44} & -\beta_{45} & 0 \\ 0 & 0 & 0 & +\beta_{54} & -\beta_{55} & -\beta_{56} \\ 0 & 0 & 0 & 0 & +\beta_{65} & -\beta_{66} \end{pmatrix} .
$$
 (7.7)

Le equazioni (7.1) si scrivono in questo caso nella forma

$$
dx_1/dt = (\alpha_1 - \beta_{1,1}x_1 - \beta_{1,2}x_2) x_1 ,
$$
  
\n
$$
dx_h/dt = (-\alpha_h + \beta_{h,h-1}x_{h-1} - \beta_{h,h}x_h - \beta_{h,h+1}x_{h+1}) x_h ,
$$
 (7.8)  
\n
$$
dx_n/dt = (-\alpha_h + \beta_{n,n-1}x_{n-1} - \beta_{n,n}x_n) x_n .
$$

Vogliamo ora mostrare che se il sistema (7.8) ammette una soluzione stazionaria interna, questa è stabile ed anzi attrae ogni dato iniziale nell'interno di B.

<sup>5</sup> Secondo Hofbauer e Sigmund, il cui testo questo capitolo segue dappresso, in natura esistono catene di questo tipo che includono fino a sei livelli.

#### 58 Lotka-Volterra in dimensione arbitraria

Sarà comodo, nella discussione che segue, riscrivere compattamente le (7.8) nella forma

$$
dx_i/dt = f_i(x) = \Psi_i(x) x_i . \qquad (7.9)
$$

Naturalmente qui abbiamo  $\bar{\Psi}_i = a_i + \sum$  $_j b_{ij}x_j$ . La soluzione stazionaria interna  $x_*$  è identificata dall'avere

$$
\Psi_1(x_*) = \Psi_2(x_*) = \dots = \Psi_n(x_*) = 0.
$$
\n(7.10)

Valutiamo ora la matrice di componenti  $\partial f_i/\partial x_j$  nel punto di equilibrio x∗. Segue immediatamente dalla (7.9) che

$$
\frac{\partial f_i}{\partial x_j} = \frac{\partial \Psi_i}{\partial x_j} x_i + \delta_{ij} \Psi_i . \tag{7.11}
$$

Dobbiamo però valutare questa in  $x = x_*$ , e per definizione di  $x_*$  abbiamo quindi  $\Psi_i = 0 \ \forall i = 1, ..., n$ . Inoltre, la forma esplicita delle  $\Psi_i$  fornisce

$$
\partial \Psi_i/\partial x_j = b_{ij} ,
$$

e quindi

$$
\left(\frac{\partial f_i}{\partial x_j}\right)_{x_*} = (x_*)_i \ b_{ij} := h_{ij}.
$$
\n(7.12)

Dato che per ipotesi  $(x_*)_i > 0 \forall i$ , in conclusione la matrice H di elementi  $h_{ij}$ è dello stesso tipo – per quanto riguarda zeri e segni – della matrice  $B$ . Siamo quindi ridotti a considerare ancora una matrice del tipo (7.6), e vorremmo mostrare che i suoi autovalori sono tutti negativi.<sup>6</sup>

In effetti, perché gli autovalori di  $H$  siano tutti negativi, è sufficiente mostrare che i suoi minori principali di rango  $k = 1, ..., n$  sono di segno alterno  $(-1)^k$ . Che sia così è evidente (e può essere controllato esplicitamente) dalla scrittura (7.6).

Va sottolineato che questa affermazione è valida a condizione che gli elementi sulla diagonale siano effettivamente di segno negativo (e non nulli). Se gli elementi sulla diagonale principale sono nulli, allora i minori principali di rango dispari sono nulli, mentre quelli di rango pari sono positivi.

Concludiamo con le ipotesi precedenti sui segni dei coefficienti effettivamente il punto di equilibrio  $x_*$  è stabile ed anzi asintoticamente stabile. Inoltre, se alcuni dei coefficienti  $b_{ii}$  sono nulli, il punto  $x_*$  è stabile ma non asintoticamente stabile.<sup>7</sup>

 $^{\rm 6}$  La discussione qui presentata richiede delle conoscenze di algebra lineare un po' pi`u avanzate di quelle fornite dai complementi matematici del testo MMB, in cui ci si limita a considerare matrici di dimensione due; lo studente di Biologia dovr`a in questo caso accontentarsi di credere al risultato sulal base del principio di autorit`a – o studiare un testo del primo anno di Matematica o Fisica.

<sup>7</sup> Va notato che in questo caso la presenza di un punto di equilibrio x<sup>∗</sup> isolato va ipotizzata.

La dimostrazione che il punto di equilibrio stabile x<sup>∗</sup> attrae ogni dato iniziale in  $\beta$  richiede il concetto di *funzione di Lyapounov*, ed è lasciata al lettore che conosca tale concetto; la funzione di Lyapounov da utilizzare<sup>8</sup> è

$$
V = \sum_{i} c_{i} [x_{i} - (x_{*})_{i} \log x_{i}], \qquad (7.13)
$$

in cui le  $c_i$  sono costanti positive definite tramite

$$
c_1 = 1, \quad c_{i+1} = c_i \quad (\beta_{i,i+1}/\beta_{i+1,i}) \quad . \tag{7.14}
$$

In questo caso sul flusso delle (7.9) si ha

$$
\frac{dV}{dt} = -\sum_{i} c_{i} \beta_{ii} [x_{i} - (x_{*})_{i}]^{2} \leq 0.
$$
 (7.15)

## 7.3 Competizione tra tre specie

Nel caso generale, cioé rinunciando all'assunzione secodno cui le specie sono organizzate in una catena alimentare, le semplici conclusioni ottenute qui sopra non sono naturalmente più valide, ed anzi il sistema  $(7.1)$  può avere virtualmente qualsiasi tipo di comportamento (beninteso, per  $n \geq 3$ : il caso  $n = 2$  è speciale in molti modi, essenzialmente perché i sistemi dinamici due-dimensionali sono molto diversi da quelli generici, ossia con  $n \geq 3$ ).

E' istruttivo considerare il più semplice caso "generico", cioé quello di interazione tra tre specie. Non considereremo il caso più generale possibile – che porterebbe ad una classificazione molto complicata – ma invece il caso di interazione "ciclica": A compete con B come B compete con C come C compete con A.<sup>9</sup>

Il sistema che vogliamo esaminare è cioé

$$
dx_i/dt = ax_i - x_i \sum_j B_{ij} x_j := f_i(x) , \qquad (7.16)
$$

con ora la matrice B data da

$$
B = \begin{pmatrix} b_1 & b_2 & b_3 \\ b_3 & b_1 & b_2 \\ b_2 & b_3 & b_1 \end{pmatrix} . \tag{7.17}
$$

I coefficienti  $a, b_1, b_2, b_3$  sono tutti positivi, ossia l'interazione tra le diverse popolazioni è di tipo competitivo. Cambiando la scala dei tempi è possibile

<sup>&</sup>lt;sup>8</sup> Il lettore interessato può anche analizzare tramite la stessa funzione di Lyapounov cosa succede quando alcuni dei coefficienti  $\beta_{ii}$  si annullano.

<sup>9</sup> Questo modello si applica anche a dei "giochi", vuoi nel senso letterale – ad esempio la morra cinese, con A,B,C corrispondenti a carta, sasso, e forbice – vuoi in senso economico o sociale.

#### 60 Lotka-Volterra in dimensione arbitraria

porre a = 1; cambiando la scala su cui si misurano le popolazioni potremmo altresì sempre rendere uno dei coefficienti, ad esempio  $b_1$ , unitario.

Il sistema (7.16) ammette otto punti di equilibrio (tra banali, non-banali, accettabili e non accettabili); esiste un solo punto x<sup>∗</sup> di equilibrio interno a  $\mathcal{B} = \mathbf{R}^3_+$ , che è dato da

$$
x_1 = x_2 = x_3 = \frac{a}{b_1 + b_2 + b_3} \,. \tag{7.18}
$$

Lo Jacobiano, ossia la matrice J di componenti  $(\partial f_i/\partial x_i)$ , risulta essere in generale  $\overline{a}$  $\mathbf{r}$ 

$$
\frac{\partial f_i}{\partial x_j} = J = \begin{pmatrix} a - \chi_1 & -b_2 x_1 & -b_3 x_1 \\ -b_3 x_2 & a - \chi_2 & -b_2 x_2 \\ -b_2 x_3 & -b_3 x_3 & a - \chi_3 \end{pmatrix}, \qquad (7.19)
$$

in cui abbiamo scritto (per esigenza grafica)

$$
\chi_1 = 2b_1x_1 + b_2x_2 + b_3x_3 ,\n\chi_2 = b_3x_1 + 2b_1x_2 + b_2x_3 ,\n\chi_3 = b_2x_1 + b_3x_2 + 2b_1x_3 .
$$

Calcolando questa nel punto di equilibrio interno x<sup>∗</sup> abbiamo

$$
J_{x_{*}} = -\frac{a}{b_{1} + b_{2} + b_{3}} \begin{pmatrix} b_{1} & b_{2} & b_{3} \ b_{3} & b_{1} & b_{2} \ b_{2} & b_{3} & b_{1} \end{pmatrix} . \tag{7.20}
$$

Gli autovalori di questa matrice risultano essere

$$
\lambda_0 = -a
$$
,  $\lambda_{\pm} = \frac{1}{2(b_1 + b_2 + b_3)^2} \left( P \pm \sqrt{-Q} \right)$ ,

avendo scritto per brevit`a

$$
P = -a (2b_1^2 + b_1 (b_2 + b_3) - (b_2 + b_3)^2),
$$
  
\n
$$
Q = 3 a^2 (b_2 - b_3)^2 (b_1 + b_2 + b_3)^2.
$$

Ovviamente  $Q > 0$ , cosicché  $\lambda_{\pm} = \mu \pm i\nu$  con  $\nu = \sqrt{Q}$ . Quanto alla parte reale  $\mu$ , è facile vedere che essa è negativa (rispettivamente, positiva) per  $b_1 < (b_2 + b_3)/2$  (rispettivamente, per  $b_1 > (b_2 + b_3)/2$ ).<sup>10</sup>

Quindi, per  $b_1 < (b_2 + b_3)/2$  il punto di equilibrio interno  $x_*$  è stabile ed anzi attrattivo (asintoticamente stabile), mentre per  $b_1 > (b_2 + b_3)/2$  esso è un punto di sella e quindi instabile.

 $\overline{10}$  Come ovvio, questa condizione (ricavata dall'analisi della formula quadratica che definisce  $\mu$ , ricordando che  $a > 0$ ) può essere espressa anche in termini degli altri coefficienti; in questo caso il valore discriminante risulta essere  $b_2 = 2b_1 - b_3$  in termini di  $b_2$  (o anche  $b_3 = 2b_1 - b_2$  in termini di  $b_3$ ); si ha  $\mu > 0$  per  $b_2 > 2b_1 - b_3$ .

Nel caso in cui il punto di equilibrio interno sia instabile si possono avere dei fenomeni piuttosto sorprendenti dal punto di vista della dinamica delle popolazioni (anche se abbastanza naturali dal punto di vista dei sistemi dinamici). Infatti in questo caso il sistema è attratto verso il bordo ∂B dello spazio delle fasi ammesso, e la dinamica in prossimità di ∂B appare come una sequenza di fasi in cui una delle popolazioni è largamente dominante, seguita da un brusco cambiamento in cui essa declina ed il suo posto viene preso dalla popolazione successiva etc., e questo con una dinamica sempre più "lenta"  $($ ossia con fasi di pseudo-equilibrio più e più lunghe).<sup>11</sup>

Abbiamo cioé un fenomeno già segnalato in altri capitoli: un osservatore non a conoscenza di questi aspetti previsti dalla teoria dei sistemi dinamici sarebbe naturalmente portato a pensare che le fasi di pseudo-equilibrio corrispondano ad un vero equilibrio ecologico, e che i bruschi cambiamenti osservati siano dovuti a degli improvvisi cambiamenti delle condizioni ambientali, o a catastrofi ambientali "nascoste".

Si tratta invece di un comportamento di tipo "intermittente", ed anzi spesso quasi catastrofico, dovuto alla dinamica interna del sistema. Va sottolineato ancora come questo sia particolarmente insidioso in quanto non si tratta di un comportamento periodico, dato che la scala di tempi su cui avvengono le transizioni diviene sempre più lunga. $^{12}$ 

D'altra parte, dato che una popolazione reale esiste solo quando  $x_i \geq 1$ , ad un certo punto si avrà effettivamente una estinzione, ed il sistema diverrà un sistema a due specie; dopo di ciò la specie meno adattata si estinguerà.

Dei risultati simili valgono anche nel caso di  $n$  specie in competizione "ciclica". L'ipotesi di ciclicit`a (che corrisponde ad una simmetria sotto permutazioni cicliche) serve a rendere calcolabili gli autovalori della matrice J∗, ma è poco realistica biologicamente. La discussione presentata qui è però utile in quanto presenta una fenomenologia per certi aspetti sorprendente e che pu`o presentarsi in pratica anche per sistemi che non verifichino le condizioni di ciclicità.

## 7.4 Competizione tra tre specie – simulazioni numeriche

Al fine di illustrare concretamente la discussione della sezione precedente, consideriamo il caso con

 $^{\overline{11}}$ Una dimostrazione analitica di queste affermazioni è contenuta nella sezione 5.5 del testo di Hofbauer e Sigmund. Questo modello è stato proposto e studiato da R. May e W. Leonard nell'articolo "Nonlinear aspects of competition between three species", SIAM Journal of Applied Mathematics 29 (1975), 243-252. Si veda anche A. Chenciner, "Comportement asymptotique de systémes differentiels du type comp´etition d'especes", Comptes Rendus Academie de Sciences de Paris 284, 313-315. Noi ci limiteremo ad uno studio numerico.

<sup>12</sup> I lettori familiari con la Fisica della Materia vorranno forse chiamare questo comportamento di tipo "vetroso".

62 Lotka-Volterra in dimensione arbitraria

$$
a = 1; b_1 = 0.01, b_2 = 0.018, b_3 = 0.005.
$$
 (7.21)

Nei grafici della Figura 7.1 si mostra un'integrazione numerica del sistema risultante con dato iniziale

$$
x_1(0) = 20 , x_2(0) = 10 , x_3(0) = 30 . \tag{7.22}
$$

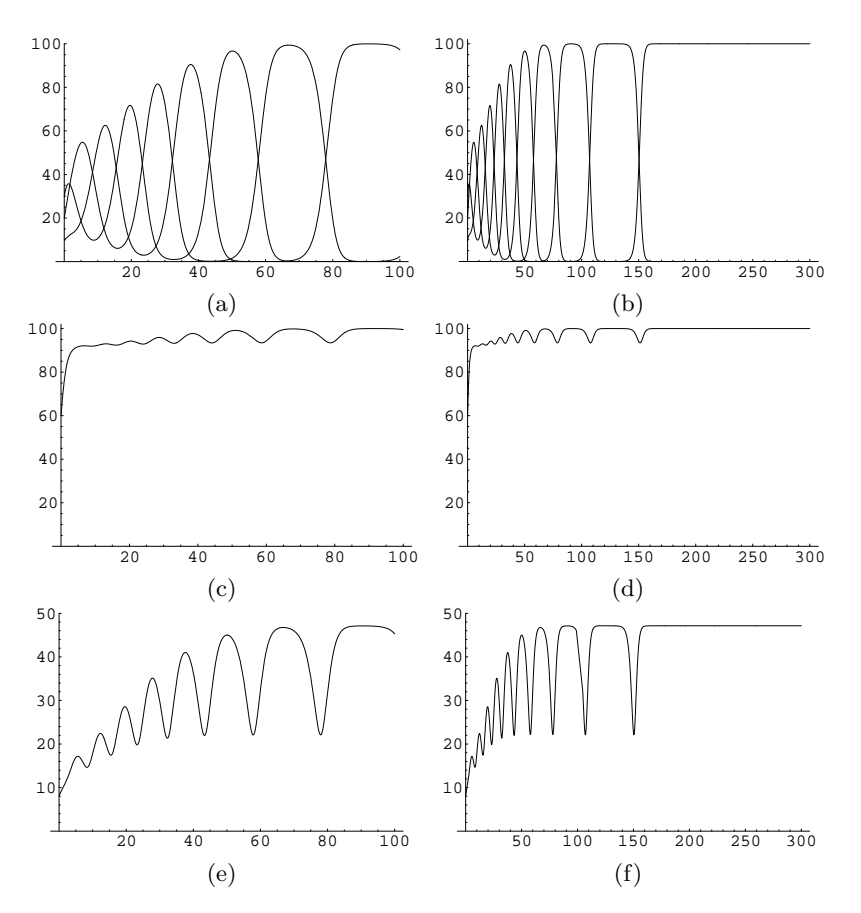

Figura 7.1. Integrazione numerica delle equazioni per tre specie in competizione con parametri come in (7.21) e dati iniziali come in (7.22). (a): Variazione delle tre popolazioni  $x_i(t)$  per  $t \in [0, 100]$ ; (b) lo stesso per  $t \in [0, 300]$ . (c) Variazione della popolazione totale  $X(t) = x_1(t) + x_2(t) + x_3(t)$  per  $t \in [0, 100]$ ; (d) lo stesso per  $t \in [0, 300]$ . (e) Andamento della dispersione  $\langle x^2 \rangle - \langle x \rangle^2$  per  $t \in [0, 100]$ ; (f) lo stesso per  $t \in [0, 300]$ .

Nei grafici della Figura 7.3 si mostra un'integrazione numerica del sistema risultante con un diverso dato iniziale

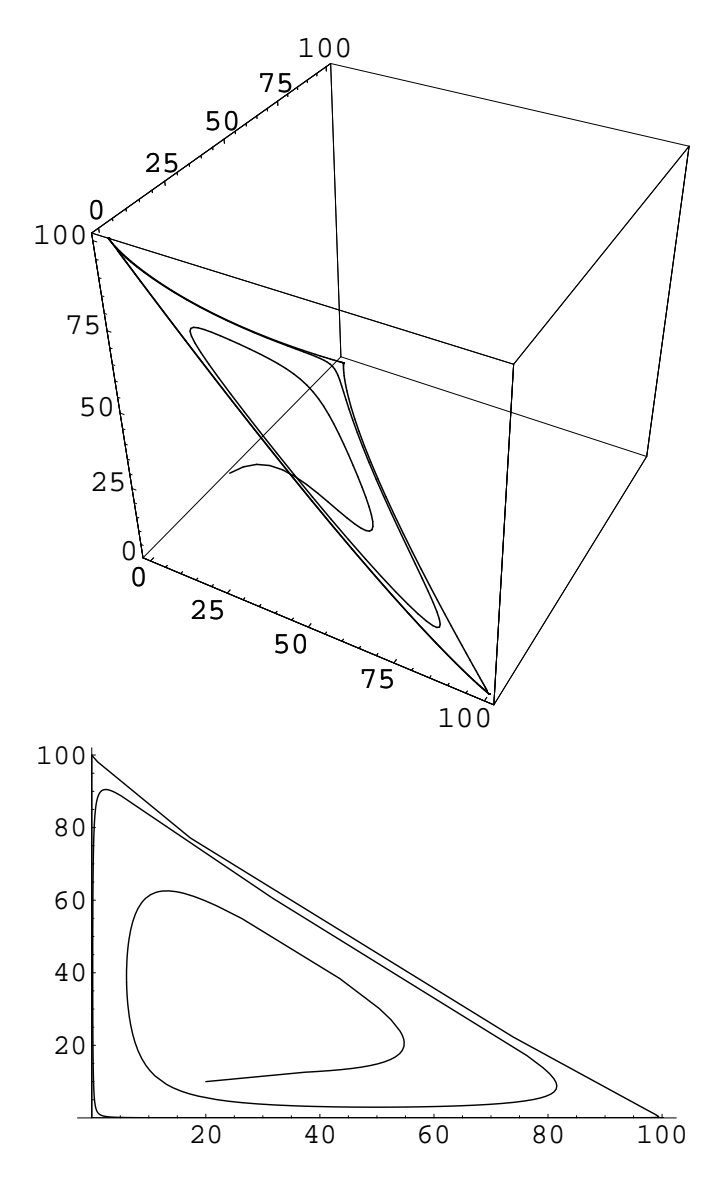

Figura 7.2. I dati della Figura 7.1 sono qui riportati attraverso dei grafici parametrici – che rappresentano cioé la traiettoria del sistema – in 3 dimensioni (in alto) e nel piano  $(x_1, x_2)$  (in basso).

64 Lotka-Volterra in dimensione arbitraria

$$
x_1(0) = 60 , x_2(0) = 90 , x_3(0) = 30 . \tag{7.23}
$$

 $E'$ chiaro come, al di là delle differenze nel transiente iniziale, si giunga alla stessa dinamica.

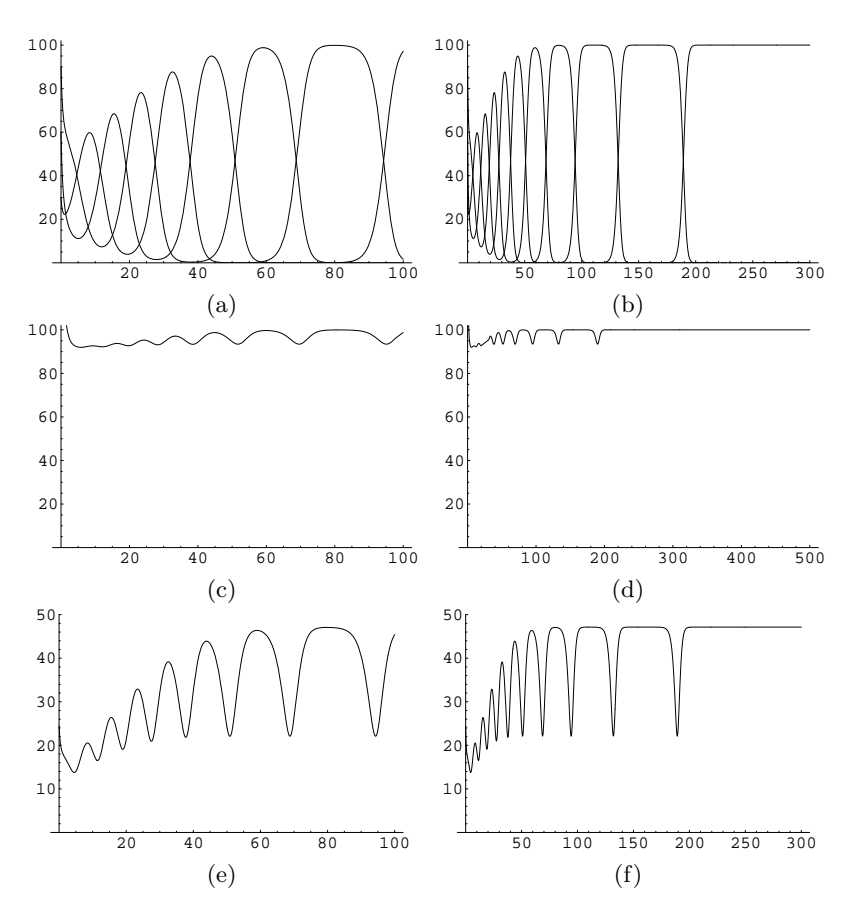

Figura 7.3. Integrazione numerica delle equazioni per tre specie in competizione con parametri come in (7.21) e dati iniziali come in (7.23). (a): Variazione delle tre popolazioni  $x_i(t)$  per  $t \in [0, 100]$ ; (b) lo stesso per  $t \in [0, 300]$ . (c) Variazione della popolazione totale  $X(t) = x_1(t) + x_2(t) + x_3(t)$  per  $t \in [0, 100]$ ; (d) lo stesso per  $t \in [0, 300]$ . (e) Andamento della dispersione  $\langle x^2 \rangle - \langle x \rangle^2$  per  $t \in [0, 100]$ ; (f) lo stesso per  $t \in [0, 300]$ .

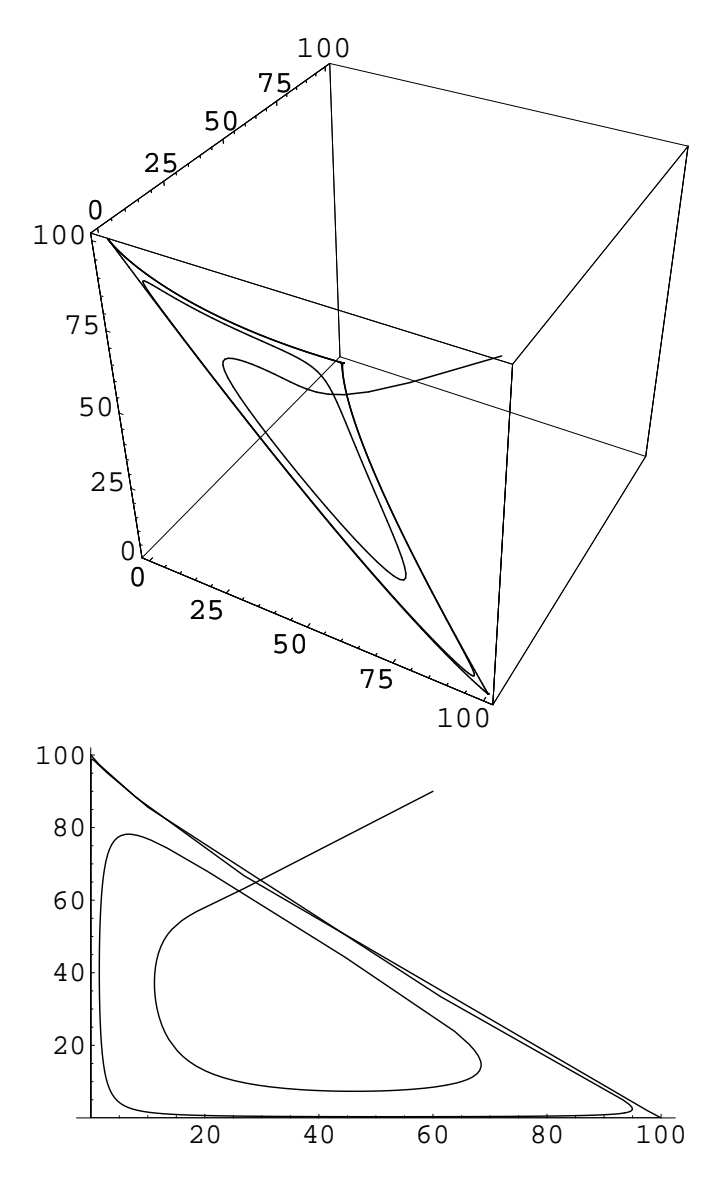

Figura 7.4. I dati della Figura 7.3 sono qui riportati attraverso dei grafici parametrici – che rappresentano cioé la traiettoria del sistema – in 3 dimensioni (in alto) e nel piano  $(x_1, x_2)$  (in basso).

# Lotta biologica ai parassiti ed isteresi (Quando si e' distrutto un equilibrio non e' facile tornare alla situazione precedente)

Il semplice modello logistico applicato alla crescita di una popolazione di parassiti degli alberi permette, con l'aggiunta di un termine che tiene conto dei parassiti mangiati dagli uccelli, di descrivere la situazione incontrata quando si cerca di attuare la lotta biologica contro i parassiti. Questo termine assai suggestivo significa in realta', il piu' delle volte, semplicemente cercare di restaurare la situazione di equilibrio ecologico distrutta dall'intervento poco accorto dell'uomo.

Il modello che descrivero' nel seguito e' stato introdotto nel 1978 per descrivere la prolificazione di un parassita che infesta le foreste di conifere del Nord America<sup>1</sup>; il meccanismo che entra in gioco e' pero' molto piu' generale – come sara' evidente tra poco – e descrive in termini semplici (e pertanto generali) perche' una volta distrutto un equilibrio ecologico, per tornare alla situazione precdente puo' non essere sufficiente tornare alle condizioni ambientali iniziali.

In questo senso si tratta di un modello semplice ma estremamente importante per chi si trovera' nella sua vita professionale ad avere a che fare con valutazioni di impatto ambientale o dovra' prendere la responsabilita' di decidere riguardo all'alterazione di un habitat naturale.

## 8.1 Il modello

Consideriamo una specie di parassiti, ad esempio insetti che infestano una foresta; descriveremo questa popolazione con una variabile  $p(t)$ , e in accordo

<sup>&</sup>lt;sup>1</sup> D. Ludwig, D.D. Jones and C.S. Holling, Qualitative analysis of insect outbreak systems: the spruce budworm and forest, J. Anim. Ecol. 47 (1978), 315-332; vedi anche D. Ludwig, D.G. Aronson and H.F. Weinberger, Spatial patterning of the spruce budworm, J. Math. Biol. 8 (1979), 217-258. Questo secondo lavoro utilizza una matematica piu' avanzata del precedente (e descrive la situazione in modo piu' dettagliato).

#### 68 Lotta biologica ai parassiti

con il modello logistico l'evoluzione della  $p(t)$  sara' descritta – in assenza di predatori – dall'equazione logistica

$$
\frac{dp}{dt} = (\alpha_0 - \beta p) p ; \qquad (1)
$$

d'altra parte se nella foresta in questione sono presenti degli uccelli (la cui popolazione supponiamo costante) che si nutrono di insetti, sara' necessario introdurre nell'equazione (1) un termine di predazione. E' naturale supporre che questo dipenda, oltre che dalla popolazione U degli uccelli, dalla taglia della popolazione degli insetti,  $p(t)$ ; avremo quindi un'equazione del tipo

$$
\frac{dp}{dt} = (\alpha_0 - \beta p) p - U f(p) . \qquad (2)
$$

Il primo problema e' naturalmente determinare quale puo' essere un modo corretto di descrivere l'attivita' predatoria degli uccelli tramite il termine di predazione, ossia quale dever essere la forma – ed anzi una possibile espressione esatta – della funzione  $f(p)$ .

Innanzitutto, notiamo che se la popolazione degli uccelli e' costante, come abbiamo supposto, c'e' una quantita' massima di insetti che possono mangiare per giorno o comunque per unita' di tempo; quindi dobbiamo avere un limite finito F<sup>∗</sup> per l'attivita' predatoria quando la popolazione dei parassiti cresce:

$$
\lim_{p \to \infty} f(p) = F_* < \infty \,. \tag{3}
$$

Inoltre, ovviamente, se i parassiti spariscono gli uccelli non potranno cibarsene; quindi

$$
\lim_{p \to 0} f(p) = 0.
$$
\n<sup>(4)</sup>

Gli uccelli si nutriranno non solo degli insetti di cui ci stiamo occupando, ma di tutti gli insetti disponibili<sup>2</sup> . Questo vuol dire che se i parassiti di cui ci stiamo occupando diventano rari (ossia per p piccolo), gli uccelli rivolgeranno la loro attenzione ad altri insetti, piu' facili da reperire. Questo vuol dire che per p piccolo il termine di predazione crescera' molto poco; in termini matematici, dobbiamo quindi richiedere

$$
\lim_{p \to 0} f'(p) = 0 \; ; \tag{5}
$$

che naturalmente vuol dire semplicemente  $f'(0) = 0$ . In termini di sviluppo di Taylor, stiamo richiedendo che per p piccolo sia

$$
f(p) \approx f_2 p^2 + O(p^3) \ . \tag{6}
$$

Una funzione che soddisfa tutte queste richieste e che al tempo stesso e' abbastanza semplice e' la sigmoide, ossia la funzione che appare come soluzione dell'equazione logistica<sup>3</sup>,

<sup>2</sup> Dal punto di vista biologico/ecologico, stiamo affermando che gli uccelli sono dei predatori generalisti, anziche' specializzati in questi particolari insetti.

<sup>3</sup> Il che ci permette di analizzare nuove situazione senza dover introdurre nuove funzioni matematiche.
8.2 Equilibri e loro dipendenza dai parametri 69

$$
f(p) = \frac{p^2}{A + Bp^2},
$$
\n(7)

in cui  $A > 0$  e  $B = F_*^{-1} > 0$ ; questa condizione assicura che (3) sia soddisfatta: ovviamente il limite di  $f(p)$  data dalla (7) per  $p \to \infty$  e'  $B^{-1}$ .

In conclusione, il nostro modello sara' quindi

$$
\frac{dp}{dt} = (\alpha_0 - \beta p) p - U \frac{p^2}{A + Bp^2} ; \qquad (8)
$$

tutti i parametri che appaiono in questa equazione sono positivi, e  $\Phi(x)$  sara' la nostra notazione semplificata per il membro di destra di questa equazione,

$$
\Phi(p) := (\alpha_0 - \beta p) p - U \frac{p^2}{A + Bp^2}.
$$
\n(9)

La (8) e' un'equazione separabile, ma purtroppo non e' possibile esprimere l'integrale

$$
\int \frac{dx}{\varPhi(x)}
$$

in termini semplici per valori arbitrari dei parametri (il perche' sara' evidente nel seguito: al variare dei parametri il comportamento dell'equazione – o meglio delle sue soluzioni – cambia non solo quantitativamente ma anche qualitativamente).

## 8.2 Equilibri e loro dipendenza dai parametri

Non siamo in grado di descrivere la soluzione generale della (8), ma possiamo essere meno ambiziosi, e cercare intanto le sue soluzioni stazionarie (dunque con  $dp/dt = 0$ , ossia le situazioni in cui i parassiti ed i predatori (gli uccelli) sono all'equilibrio.

Per far cio', e' sufficiente richiedere  $\Phi(p) = 0$ . Notiamo innanzitutto che nell'espressione di  $\Phi(p)$  possiamo raccogliere una p, comune a tutti i termini:

$$
\Phi(p) = p \left[ (\alpha_0 - \beta p) - U \frac{p}{A + Bp^2} \right]. \tag{10}
$$

Dunque  $p = 0$  e' un'equilibrio (il che e' ovvio: quando non vi sono parassiti, la loro popolazione restera' nulla e quindi invariata – ovviamente finche' non entrino nel sistema ecologico a causa di spostamenti geografici), e possiamo cercare i valori di p per cui si annulla il termine entro le parentesi quadrate, che denoteremo come  $\Psi(x)$ , con  $\Phi(x) = x \Psi(x)$ . Dobbiamo quindi risolvere  $\Psi(x) = 0$ , ossia (scriviamo ora x anziche' p)

$$
(\alpha_0 - \beta x) = U \frac{x}{A + Bx^2} \,. \tag{11}
$$

## 70 Lotta biologica ai parassiti

Il membro di sinistra, che indicheremo con  $\rho(x)$ , descrive una retta  $y =$  $\alpha_0 - \beta x$  con pendenza negativa nel piano, che incontra l'asse delle y nel punto  $(0, \alpha_0)$  e l'asse delle x nel punto  $(\alpha_0/\beta, 0)$ .

Quanto al termine di destra, lo chiameremo  $h(x)$ . Esso e' sempre positivo (per  $x > 0$ ), va a zero per  $x = 0$  ed anche per  $x \to \infty$ .

Esso e' pero' positivo per  $x = x_*$ ; piu' precisamente,

$$
h(x_*)\ =\ \frac{\alpha_0\beta\,U}{A\beta^2+\alpha_0^2B}\ .
$$

Dunque, dato che  $\rho(0) > h(0)$  e  $\rho(x_*) < h(x_*)$ , ed ambedue le funzioni in oggetto sono continue, esiste almeno un punto nell'intervallo [0, x∗] in cui  $\rho(x) = h(x)$  e quindi  $\Psi(x) = 0$ .

Possono pero' esistere piu' punti con questa proprieta': dato che  $\Phi(x)$  puo' essere espressa come una frazione il cui numeratore e' un polinomio di grado tre, possono esserci fino a tre punti in cui si annulla. D'altra parte, i punti in cui si annulla sono necessariamente tutti compresi nell'intervallo [0, x∗]: infatti per  $x < 0$  abbiamo  $h(x) < 0$ ,  $\rho(x) > 0$ , e per  $x > x_*$  abbiamo  $h(x) > 0$  e  $\rho(x) < 0$  ( e l'annullarsi di  $\Phi(x)$  corrisponde ad avere  $h(x) = \rho(x)$ , vedi sopra).

La situazione e' illustrata nella figura 1, in cui abbiamo graficato le funzioni  $\rho(x)$  ed  $h(x)$  per valori dati dei parametri  $\alpha_0, \beta, A, B$  e variato il solo valore del parametro U. Nella figura 2 abbiamo graficato, per gli stessi valori dei parametri, la funzione  $\Phi(x)$ .

## 8.3 Stabilita' degli equilibri

La figura 2 permette anche di determinare immediatamente la stabilita' degli equilibri: infatti  $\Phi(x)$  rappresenta  $dx/dt$ , e quindi la popolazione cresce quando  $\Phi > 0$ , diminuisce quando  $\Phi < 0$ .

Ne segue che l'equilibrio in  $x = x_0$  con  $\Phi'(x_0) > 0$  e' instabile, quello con  $\Phi'(x_0) < 0$  e' stabile. Infatti, in questo caso i punti che partono a sinistra di  $x_0$  crescono fino a giungere in  $x_0$ , quelli che partono adestra di  $x_0$  decrescono fino a giungere anch'essi in  $x_0$ .

D'altra parte,  $\Phi(x) = x \Psi(x)$ , e dunque

$$
\Phi'(x) = \Psi(x) + x\Psi'(x) ; \qquad (12)
$$

se calcoliamo la derivata in un punto  $x_0 > 0$  in cui  $\Psi(x_0) = 0$  (e quindi  $\Phi(x)$ ) si annulla anch'esso), abbiamo

$$
\Phi'(x_0) = x_0 \Psi'(x_0) , \qquad (13)
$$

il cui segno e' lo stesso del segno di  $\Psi'(x_0)$  dato che abbiamo supposto  $x_0 > 0$ .

Quindi, quando abbiamo un solo punto per cui  $\Psi(x) = 0$ , questo corrisponde ad un equilibrio stabile. Quando abbiamo tre punti per cui  $\Psi(x) = 0$ , quello centrale e' instabile ed i due estremi sono stabili.<sup>4</sup>

 $\overline{4}$  A questi va aggiunto l'equilibrio banale per  $x = 0$ , che e' sempre instabile.

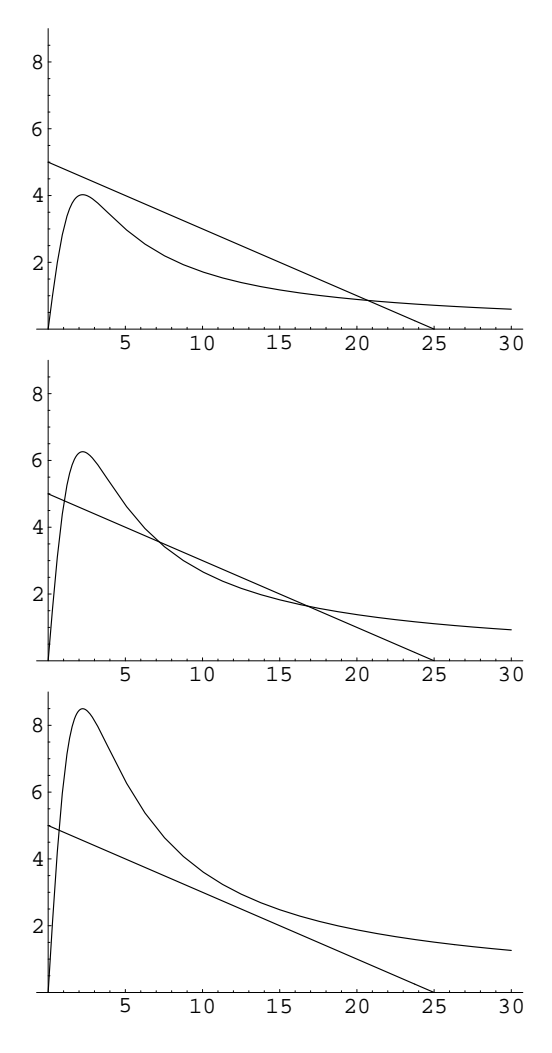

Figura 8.1. Grafico delle funzioni  $\rho(x)$  ed  $h(x)$  per valori fissati dei parametri α<sub>0</sub>, β, A, B (piu' precisamente,  $\alpha_0 = 5$ ,  $\beta = 0.2$ ,  $A = 0.5$ ,  $B = 0.1$ ) e diversi valori del parametro  $U$  (dall'alto in basso,  $U = 1.8, U = 2.8, U = 3.8$  Il numero di punti per cui  $h(x) = \rho(x)$ , e quindi  $\Phi(x) = 0$ , e' uno nel primo caso, tre nel secondo, e nuovamente uno nel terzo.

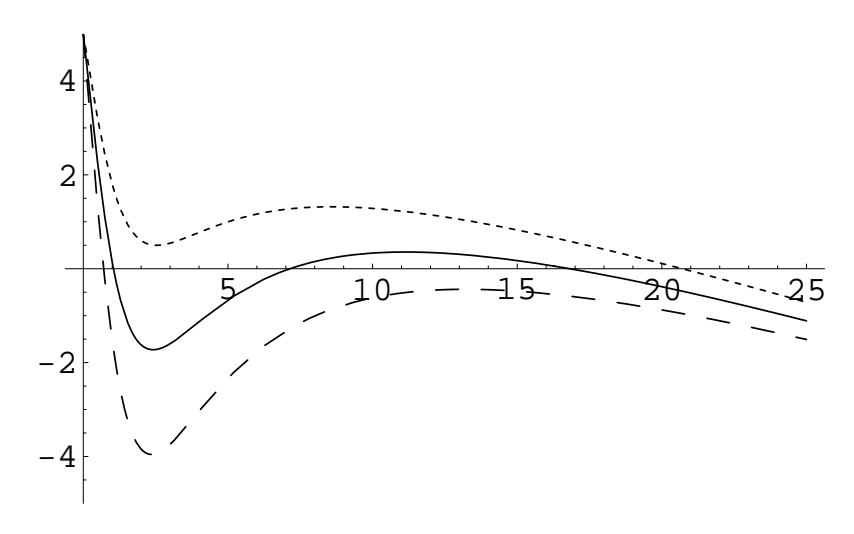

Figura 8.2. La funzione  $\Psi(x)$  per i valori dei parametri utilizzati nella figura 1; qui  $U = 1.8$  corrisponde alla curva punteggiata,  $U = 2.8$  alla curva continua, e  $U = 3.8$ alla curva tratteggiata.

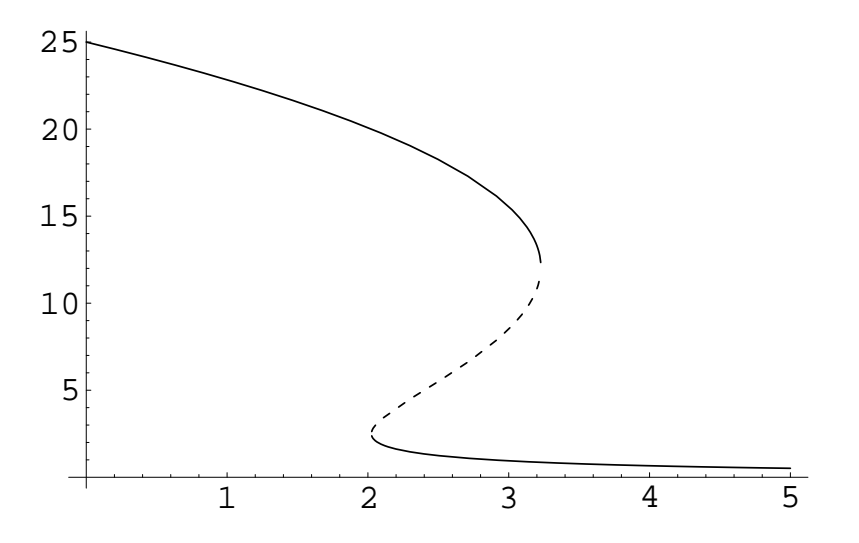

Figura 8.3. La posizione dei punti di equilibrio non banali (cioe' degli zeri di  $\Psi(x)$ ) al variare di U mentre gli altri parametri restano fissi (ai valori indicati per la Figura 1). I punti fissi stabili  $x_1$  ed  $x_3$  sono indicati da curve continue, quello instabile  $x_2$ da una curva tratteggiata.

E' possibile determinare la posizione esatta degli zeri di  $\Phi(x)$  in funzione dei parametri (usando al formula di Cardano per le soluzioni di un'equazione cubica), ma si tratta di un'espressione complicata e non particolarmente interessante.

L'aspetto importante e' quello qualitativo. Vediamo infatti come puo' cambiare la situazione se il numero dei predatori varia per qualche causa, naturale o meno (ad esempio a causa della diffusione dei pesticidi, diffusi per sterminare i parassiti ma che uccidono anche gli uccelli).

Supponiamo che inizialmente la popolazione dei predatori sia tale da trovarsi nella situazione con tre equilibri, che denoteremo come  $x_1(U), x_2(U), x_3(U)$ , con  $0 < x_1(U) < x_2(U) < x_3(U)$ ; come abbiamo visto i due equilibri  $x_1$  ed  $x_3$  sono stabili. Immaginiamo di essere in  $x_1$ . Come la notazione sottolinea, i valori esatti di questi equilibri dipenderanno dal valore del parametro U (e degli altri parametri, che pero' supponiamo fissati).

Al diminuire di U, i punti di equilibrio assumono valori diversi, che variano in modo continuo col variare di U fino a giungere al valore limite U<sup>∗</sup> di U in cui la curva  $h(x)$  scende fino ad avere una sola intersezione con la retta  $\rho(x)$ . Ma questa intersezione non corrisponde ad  $x_1$ , bensi' ad  $x_3$ : a questo punto la popolazione dei parassiti salta da  $x_1(U_*)$  ad  $x_3(U_*)$ .

Se ora riusciamo a far nuovamente crescere la popolazione dei predatori, cioe' aumentare U (e, sottolineamo, avere  $U > U_*$ ), la popolazione dei parassiti variera' ma restera' pur sempre bloccata nel valore corrispondente all'equilibrio  $x_3(U)$ . Per tornare alla situazione piu' favorevole (per gli alberi e per noi)  $X_1(U)$  e' necessario che U cresca fino a superare il valore di soglia  $U_{**}$  in cui nuovamente  $h(x)$  ha una sola intersezione con la retta  $\rho(x)$ , corrispondente pero' all'equilibrio  $x_1$ .

L'interpretazione naturalistica di questa analisi e' molto semplice: una volta distrutto un equilibrio, non e' detto che far tornare i parametri ambientali ai valori che avevano quando l'equilibrio esisteva sia sufficiente per ricreare l'equilibrio preesistente. In alcuni casi, puo' essere necessario uno sforzo ben maggiore (ed in altri puo' anche essere impossibile: non e' difficile immaginare forme diverse per la funzione  $f(p)$ , tali da rendere ineliminabile l'equilibrio  $x_3$ ). I sistemi ecologici non sono in generale reversibili, e tornare indietro non garantisce di tornare alla situazione precedente.

## 8.4 Un esempio

Consideriamo, per illustrare quanto detto in precedenza, l'equazione (8) con valori fissati dei parametri. Prendiamo gli stessi valori usati nelle figure 1–4, cioe'

$$
\alpha_0 = 5 \; , \; \beta = 0.2 \; , \; A = 0.5 \; , \; B = 0.1 \; . \tag{14}
$$

Quanto al parametro U, lo faremo variare lentamente nel tempo in modo assegnato. Per fissare le idee, notiamo che con i valori dei parametri scelti nella (14), risulta numericamente

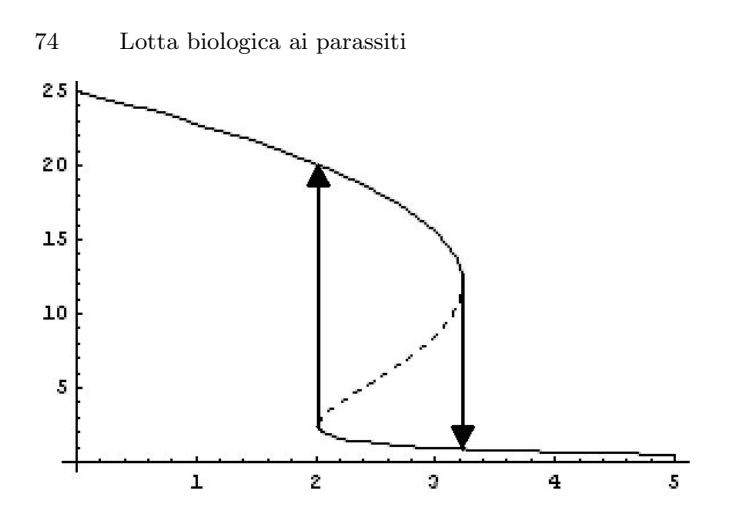

Figura 8.4. Il ciclo di isteresi: se il parametro U cresce oltre il valore limite  $U_*$ , o decresce al di sotto del valore limite U∗∗, si ha un solo punto di equilibrio, e la popolazione inizialmente in un altro punto di equilibrio evolvera' fino a raggiungere il nuovo valore di equilibrio; ripristinando un valore del parametro U per cui ambedue gli equilibri sono presenti, la popolazione restera' nell'equilibrio ottenuto variando con continuita' quello in cui si trova.

$$
U_* \approx 2.025 \; , \; U_{**} \approx 3.23 \; . \tag{15}
$$

Scegliamo di far variare  $U(t)$  nel modo seguente:

$$
U(t) = \begin{cases} 4 - \varepsilon t & \text{per } 0 \le t \le 500 \\ 1.5 & \text{per } 500 \le t \le 1000 \\ 1.5 + \varepsilon t & \text{per } 1000 \le t \le 1500 \end{cases}
$$
(16)

in cui scegliamo  $\varepsilon = 0.005$ .

Il risultato  $X(t)$  dell'integrazione numerica della (8) con U data dalla (16) e' mostrato nella figura 5. Se grafichiamo in un astessa figura il valore della  $U(t)$  in ascissa e quello della  $X(t)$  (produciamo dunque un grafico parametrico), otteniamo il grafico mostrato in figura 6, che corrisponde a quello mostrato in precedenza per illustrare il ciclo di isteresi.

Nel caso il comportamento con angoli della  $U(t)$  nell'esempio precedente dovesse lasciare perplesso qualche studente, consideriamo un esempio in cui questo problema non e' presente.

Faremo variare  $U(t)$  con una legge sinusoidale,

$$
U(t) = u_0 - \sin(\omega t) \tag{17}
$$

e scegliamo (si veda la figura 8.7)

$$
\omega = 0.005 \pi \tag{18}
$$

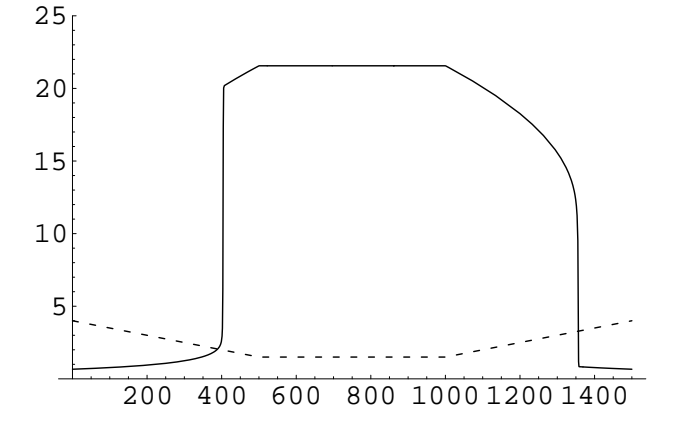

Figura 8.5. Risultato dell'integrazione numerica di  $x(t)$  con  $U(t)$  lentamente variabile in modo assegnato, vedi testo (sezione 8.4). La curva continua rappresenta  $X(t)$ ; abbiamo anche mostrato  $U(t)$  (linea spezzata tratteggiata) per mostrare come  $X(t)$ assuma valori diversi per stessi valori di $U(t)$ a seconda che questo sia crescente o decrescente.

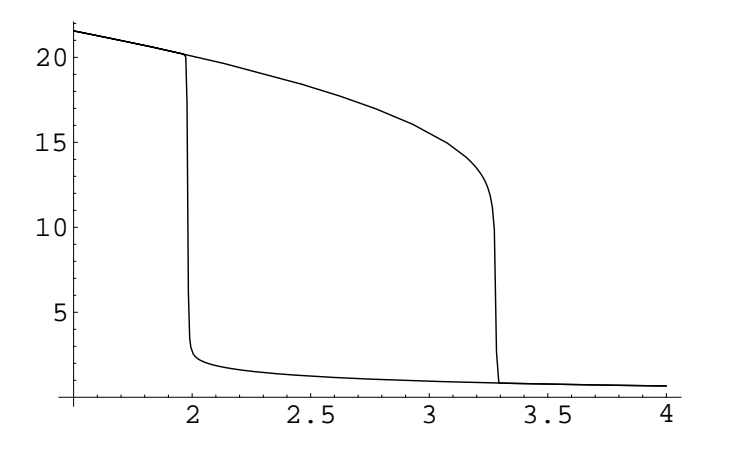

Figura 8.6. Grafico parametrico di  $X(t)$  ed  $U(t)$  risultante dall'integrazione numerica della sezione 8.4; questo msotra chiaramente il ciclo di isteresi.

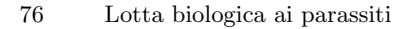

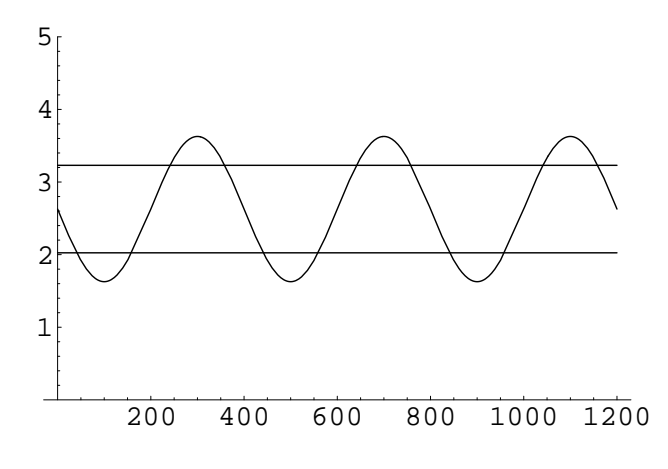

Figura 8.7. La funzione  $U(t)$  definita dalla (17), qui mostrata insieme ai valori  $U_*$ ed U∗∗ per confronto.

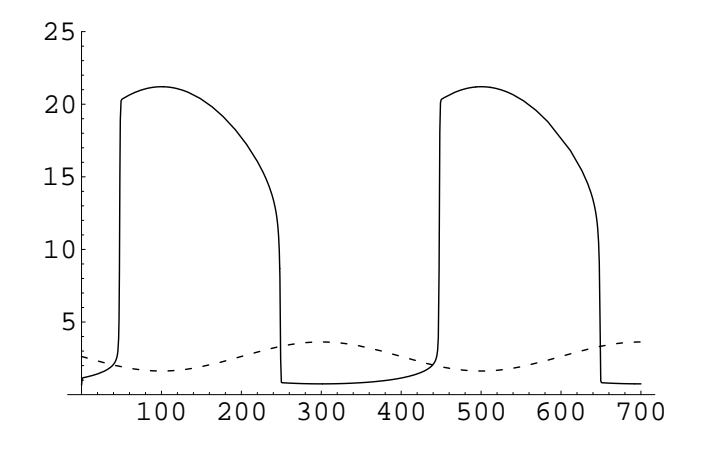

Figura 8.8. Grafico parametrico di  $X(t)$  risultante dall'integrazione della (8) con U data dalla (17), (18). La curva continua corrisponde alla  $X(t)$  cosi' ottenuta, quella tratteggiata corrisponde ad  $U(t)$ .

L'integrazione numerica dell'equazione  $(8)$  produce allora la funzione  $X(t)$ mostrata nella figura 8.8, che illustra ancora una volta chiaramente il fenomeno discusso in questa sezione.